# **FT8 – Die digitale Revolution im Amateurfunk FT8 – Fluch oder Segen? FT8 für Anfänger und Fortgeschrittene!**

Dr. Jürg Regli, HB9BIN 27. März 2019

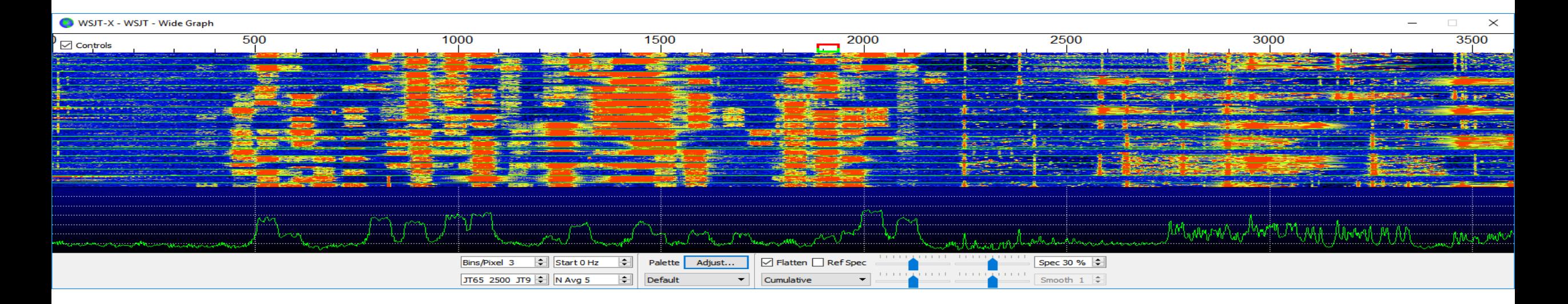

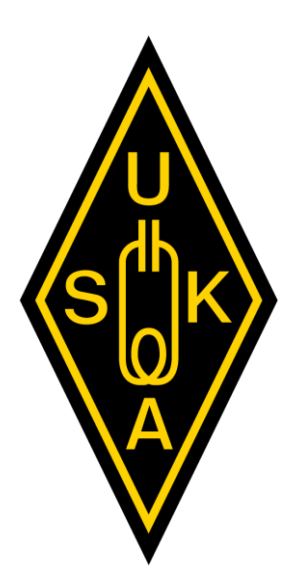

# **6 Meter – Das magische Band**

#### **Seminar USKA Academy**

25. Mai 2019

Lucerne University of Applied Sciences and Arts

## **HOCHSCHULE LUZERN**

Technik & Architektur Institut für Elektrotechnik

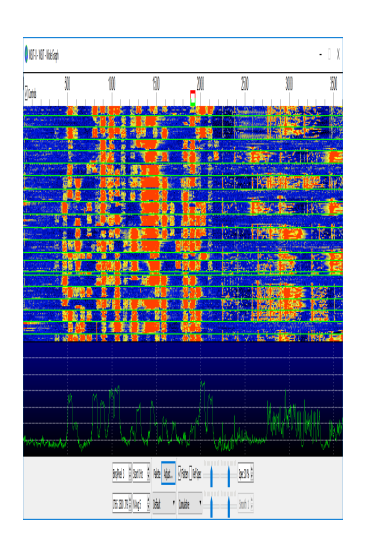

# **Seminarhinweis**

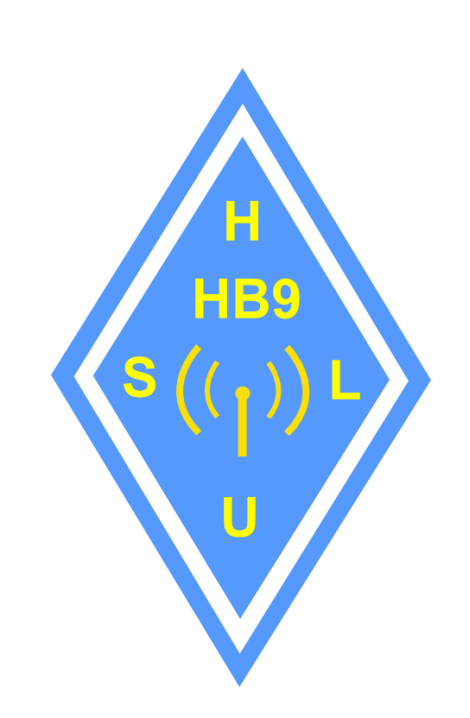

# **Agenda**

- **Erfinder von FT8: Steven Franke und Joe Taylor**
- **Wesensmerkmale der Weak Signal Communication**
- **Digitale Signalverarbeitung**
- **FT8 DX-Modus**
- **Logbuchführung**
- **Multi-Bandüberwachung (Multiple Instances)**
- $FT8$  und  $E_s$
- **PSK-Reporter**
- **FT8 und Dxen**
- **FT8-Diplome**
- **Remote Demonstration**

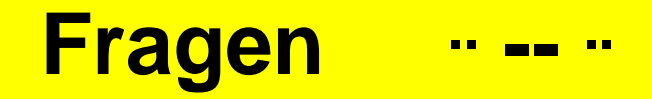

**Mein Vortrag ist keine Einbahnstrasse:** 

**Du darfst mich jederzeit unterbrechen oder deine Fragen am Schluss stellen!**

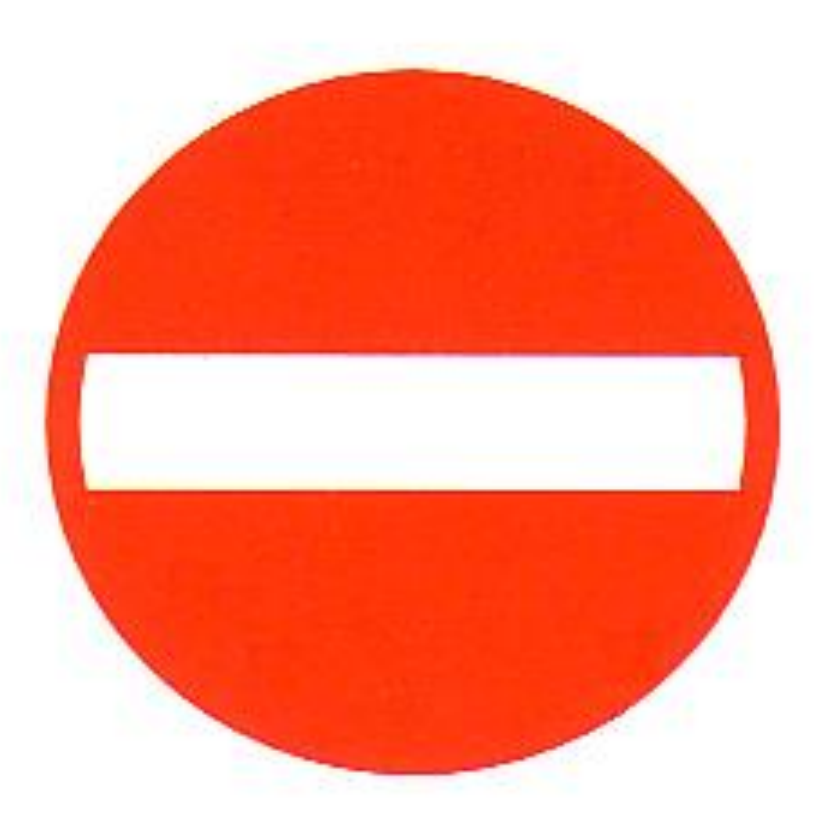

## **Hinweise und Feedback**

- Die Folien stehen zur Verfügung
- Feedback erwünscht!
- Viele Wege führen auch bei FT8 nach Rom!

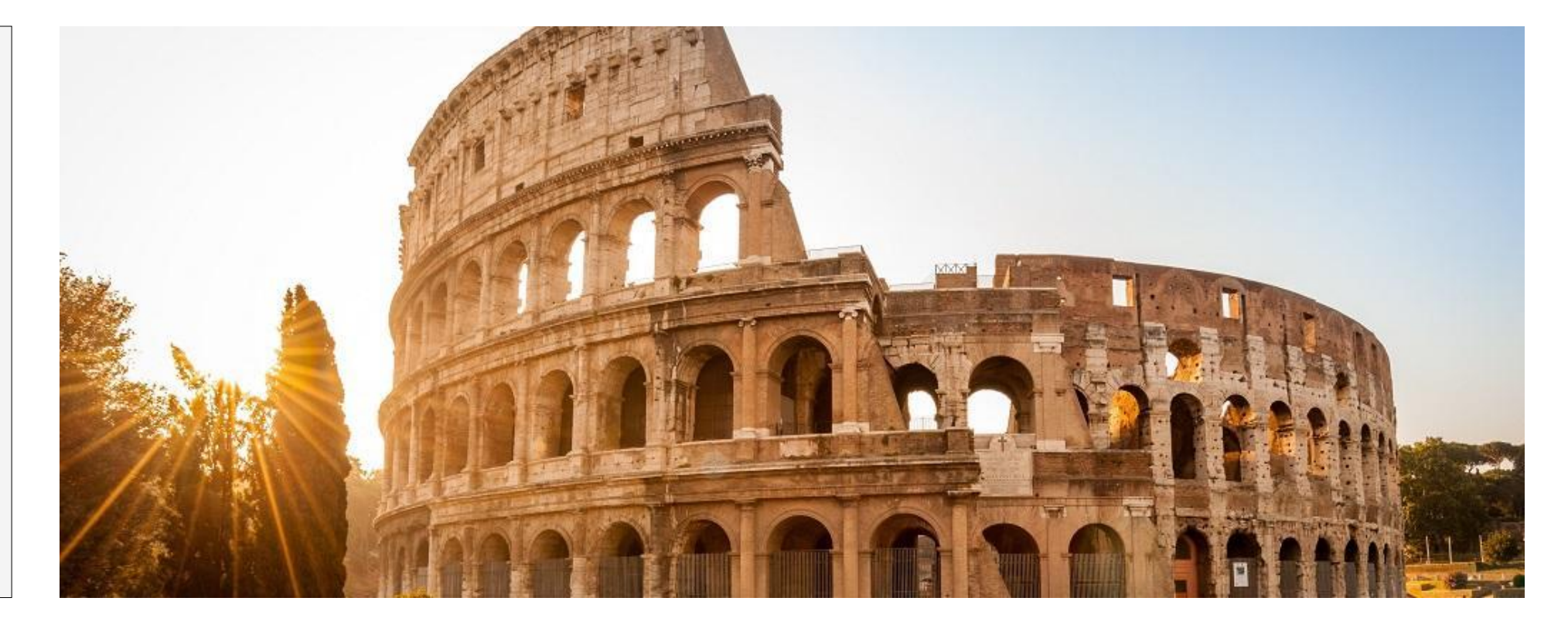

#### **Wichtige Hinweise stehen in weisser Schrift in einem roten Kasten am Schluss der Folien!**

# **Feedback: Wie stehst du zu FT8?**

- 1. Wer von euch will FT8 aus Überzeugung auf keinen Fall einsetzen?
- 2. Wer von euch will FT8 in Zukunft einsetzten?
- 3. Wer von euch benutzt FT8 bereits?
- 4. Wer von euch DXt regelmässig?
- 5. Wer von euch hat schon ein QSO im FT-DX-Modus (Fox/Hound) getätigt?
- 6. Wer von euch braucht FT8 zusammen mit JT-Alert?
- 7. Wer von macht Multibandüberwachung mit FT8?
- 8. Wer von macht JS8CALL als Alternative zu FT8?

# **Erfinder von FT8: Steven Franke und Joe Taylor**

## $\mathbf{F}_{\text{ranke}} + \mathbf{T}_{\text{aylor}} + \mathbf{8}_{\text{Tone}} \rightarrow \mathbf{FT8}$ «We've been as surprised as anyone about the

rapid uptake of FT8 for making QSOs on the HF bands.» Quelle: Joe Taylor, K1JT, QST, January 2018, p. 81

## **Joe Taylor**, **K1JT**

- Geburtsdatum: 29.3.1941 → **78 Jahre alt**
- Erwerb der Funklizenz als Teenager
- **Nobelpreisträger** 1993 für Astrophysik für die Entdeckung eines neuen Typs von Pulsaren bzw. der Bestätigung von Gravitationswellen, welche Albert Einstein postulierte.
- Vortrag am SA 10:00 an der **Ham Radio 2019**

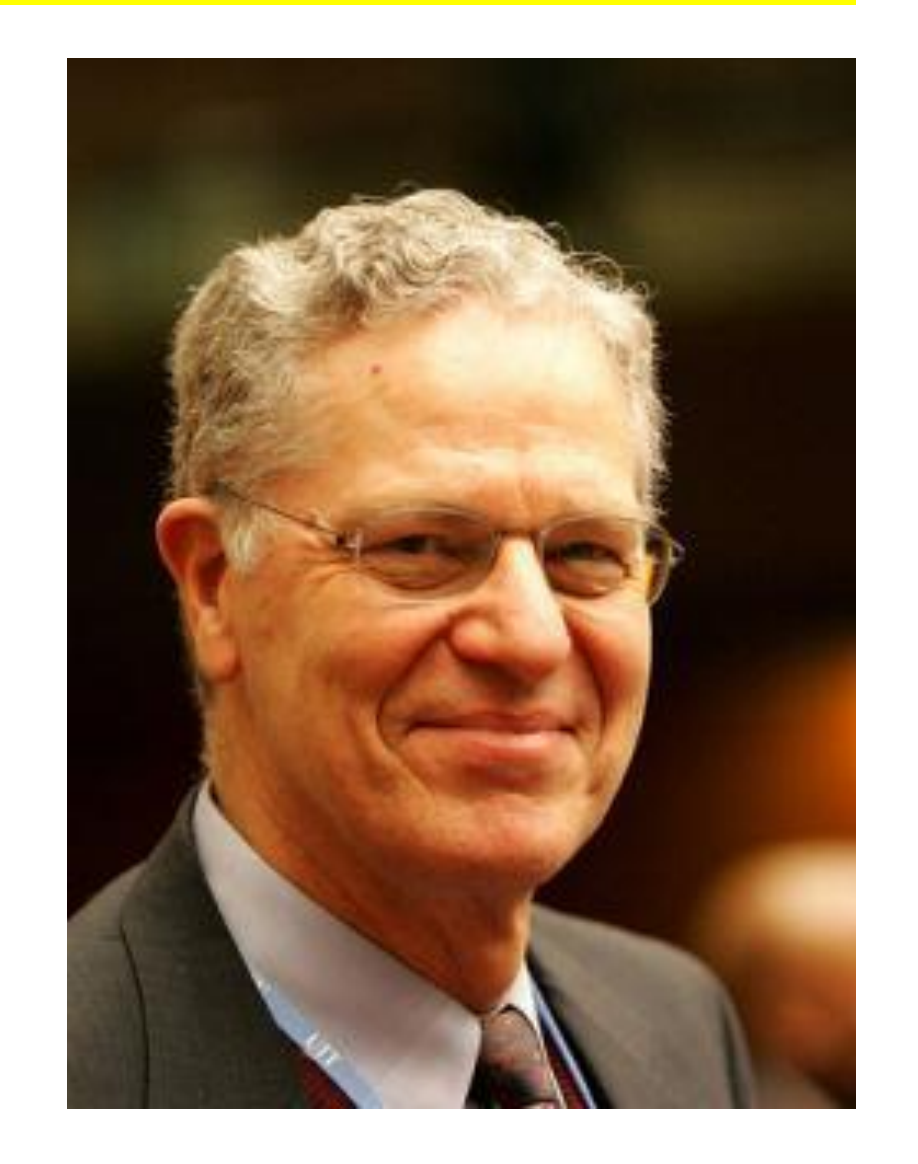

# **Entwicklung der Betriebsarten von 2017 bis 2019**

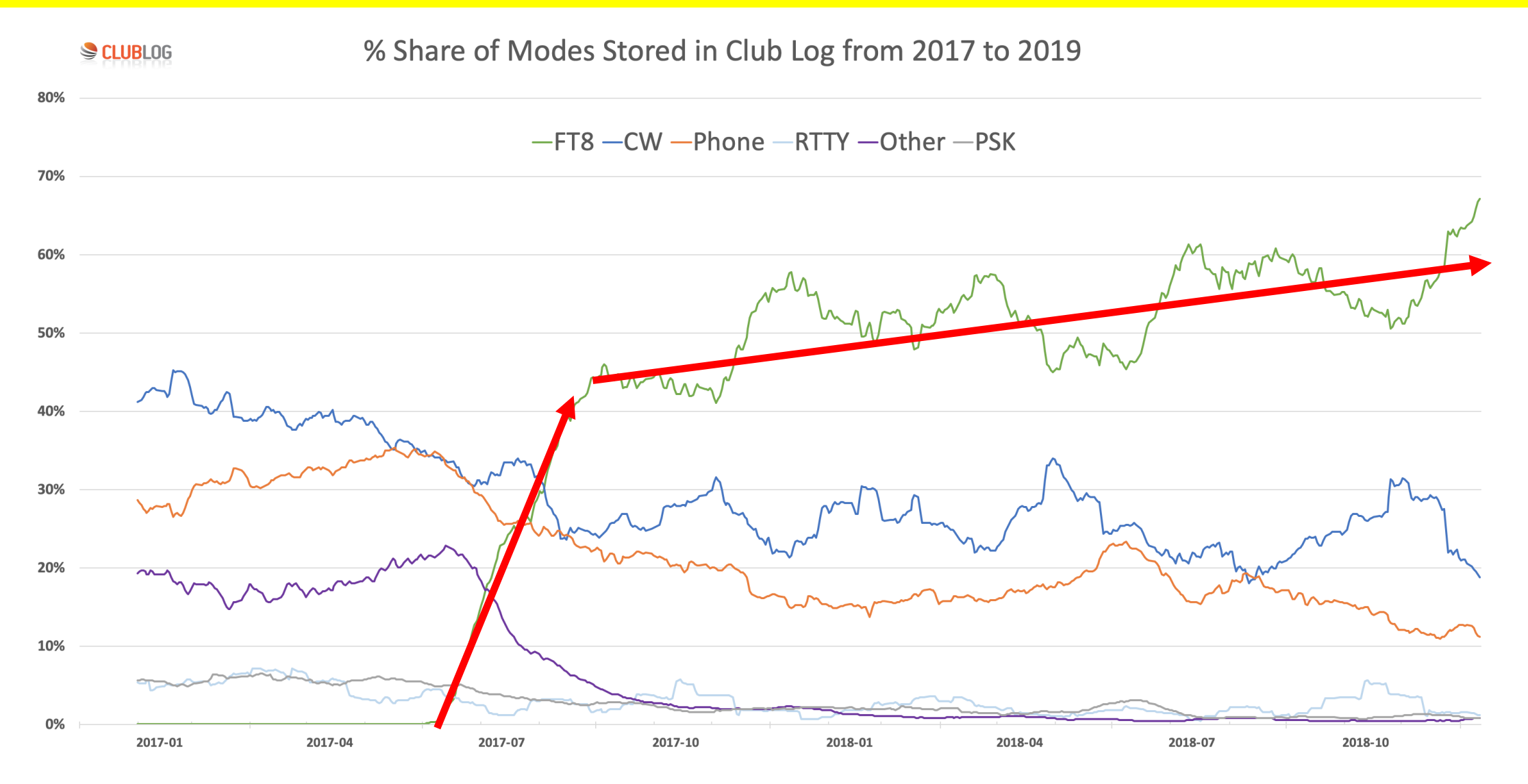

# **Gründe für die Beliebtheit von FT8**

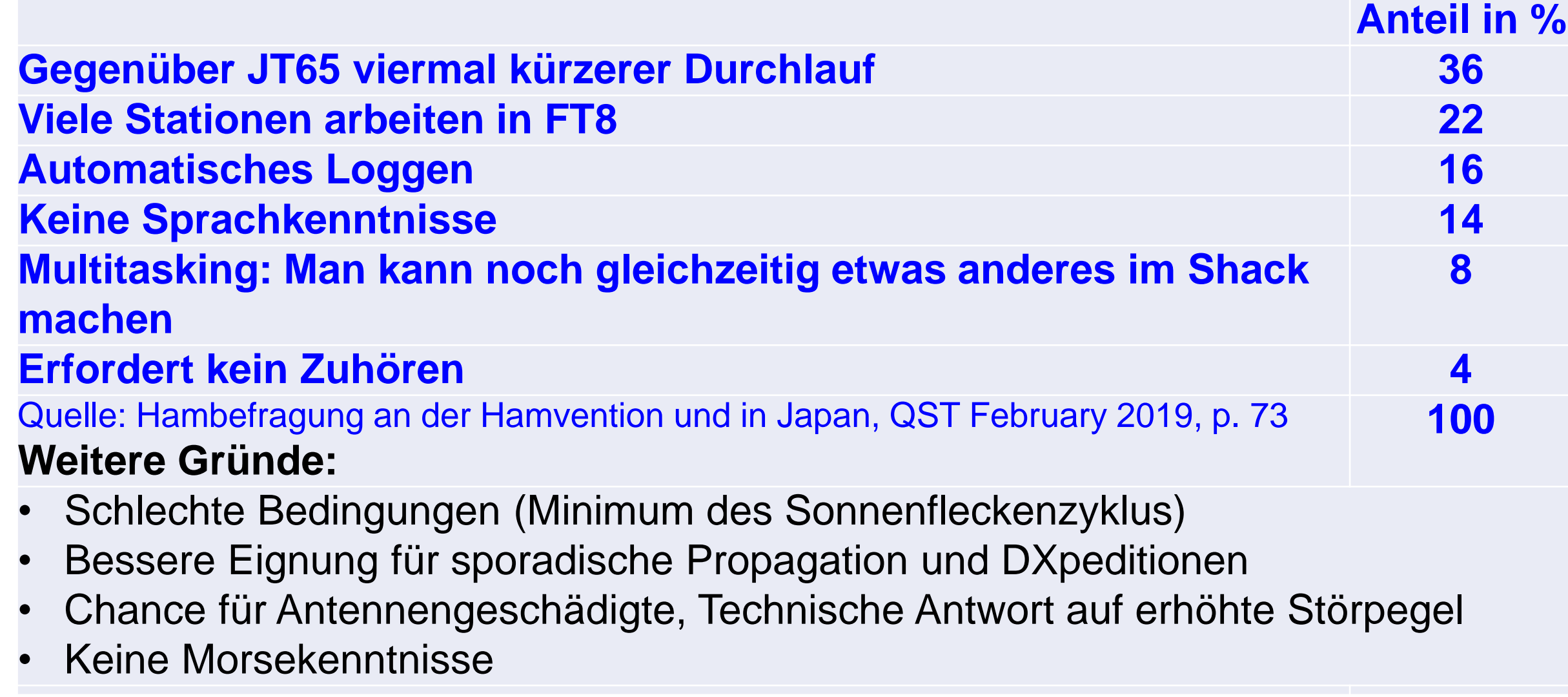

## **Wesensmerkmale der Weak Signal Communication**

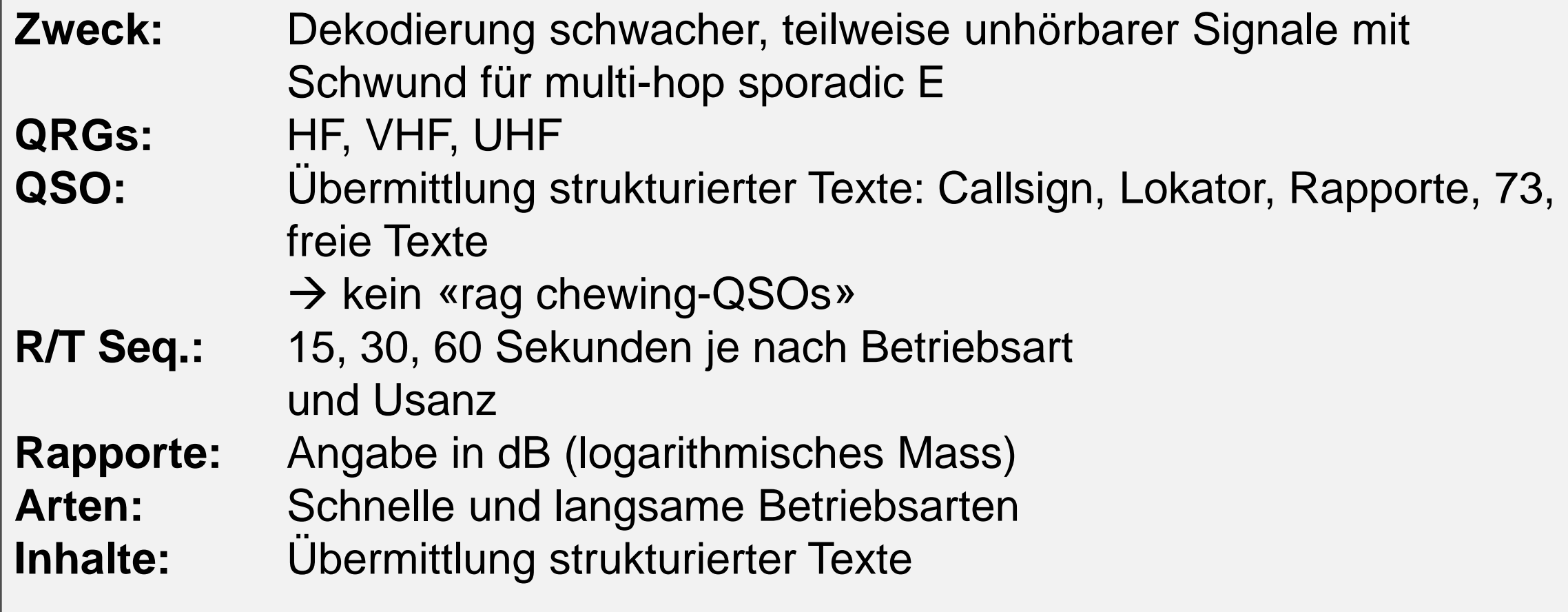

## **Grenzen der Weak Signal Communication**

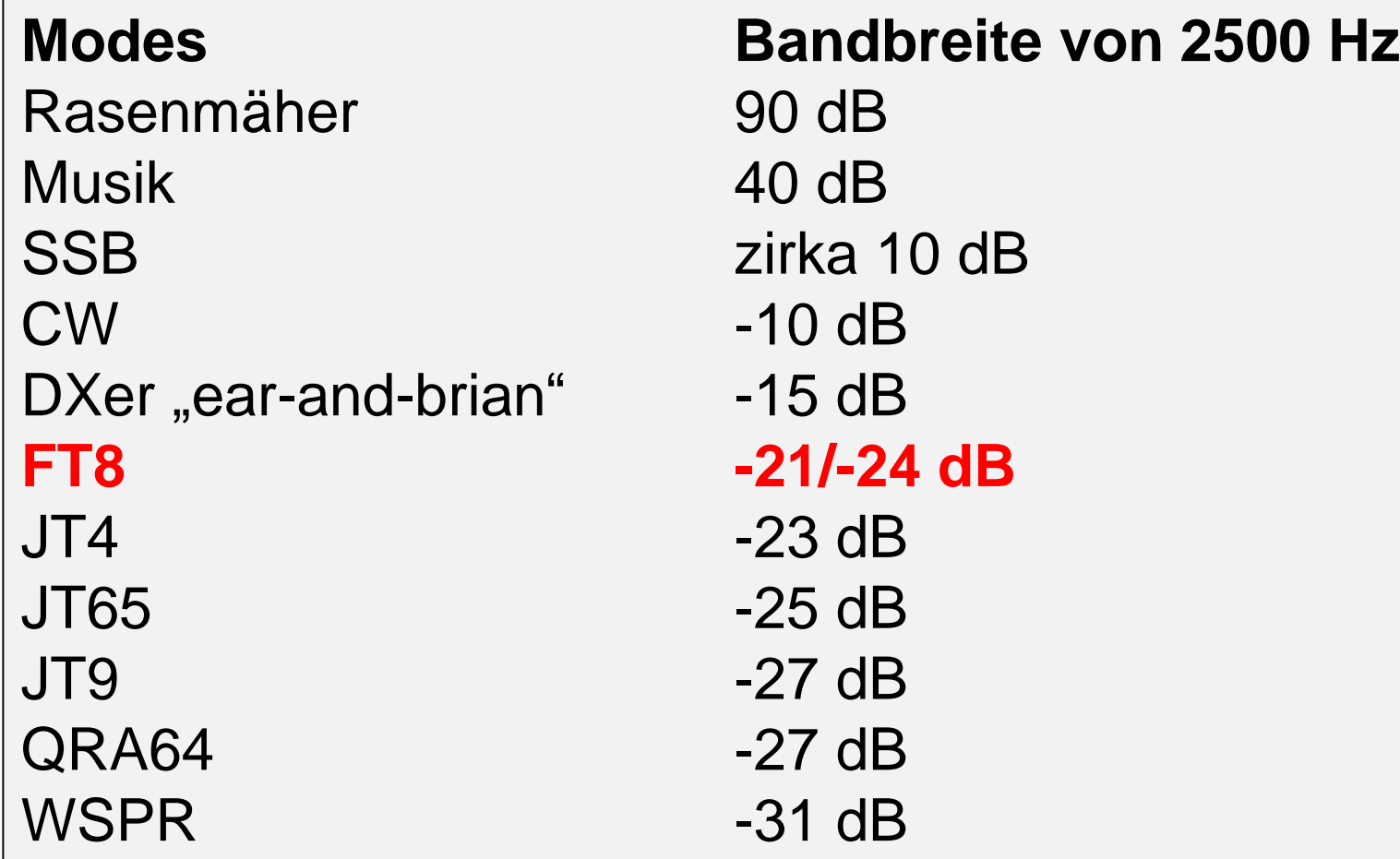

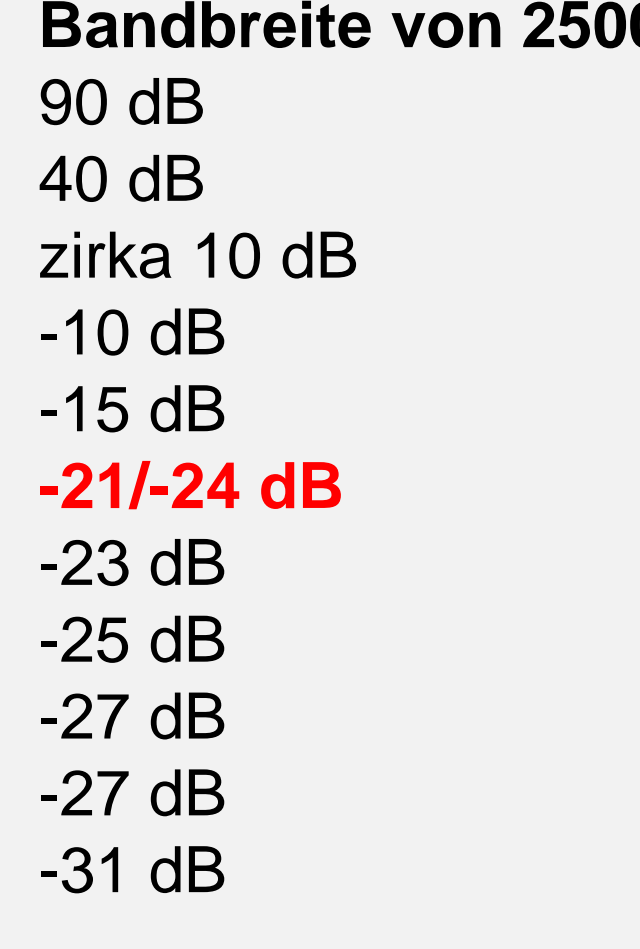

# **Übermittlung strukturierter Texte**

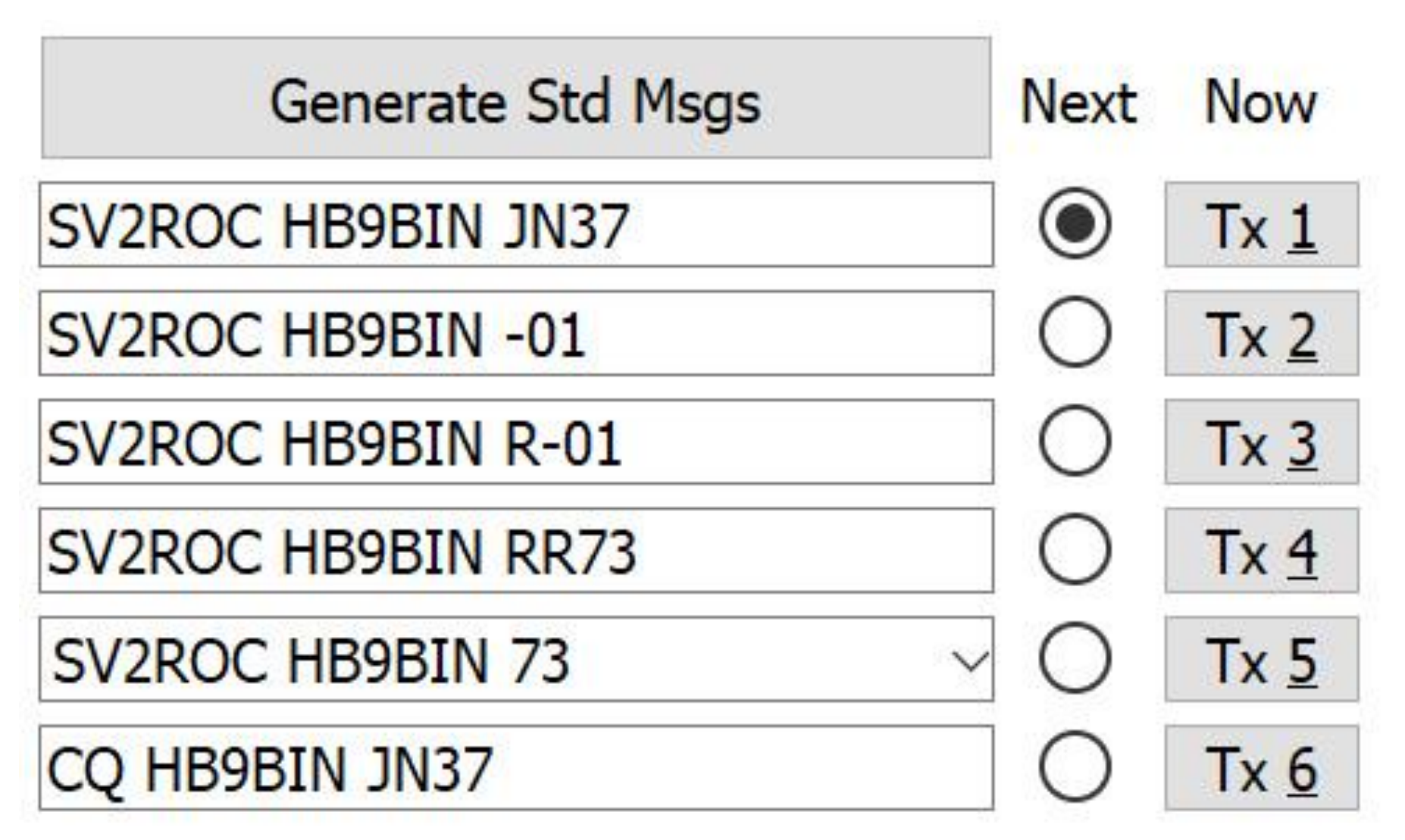

# **Kritik und Würdigung von FT8**

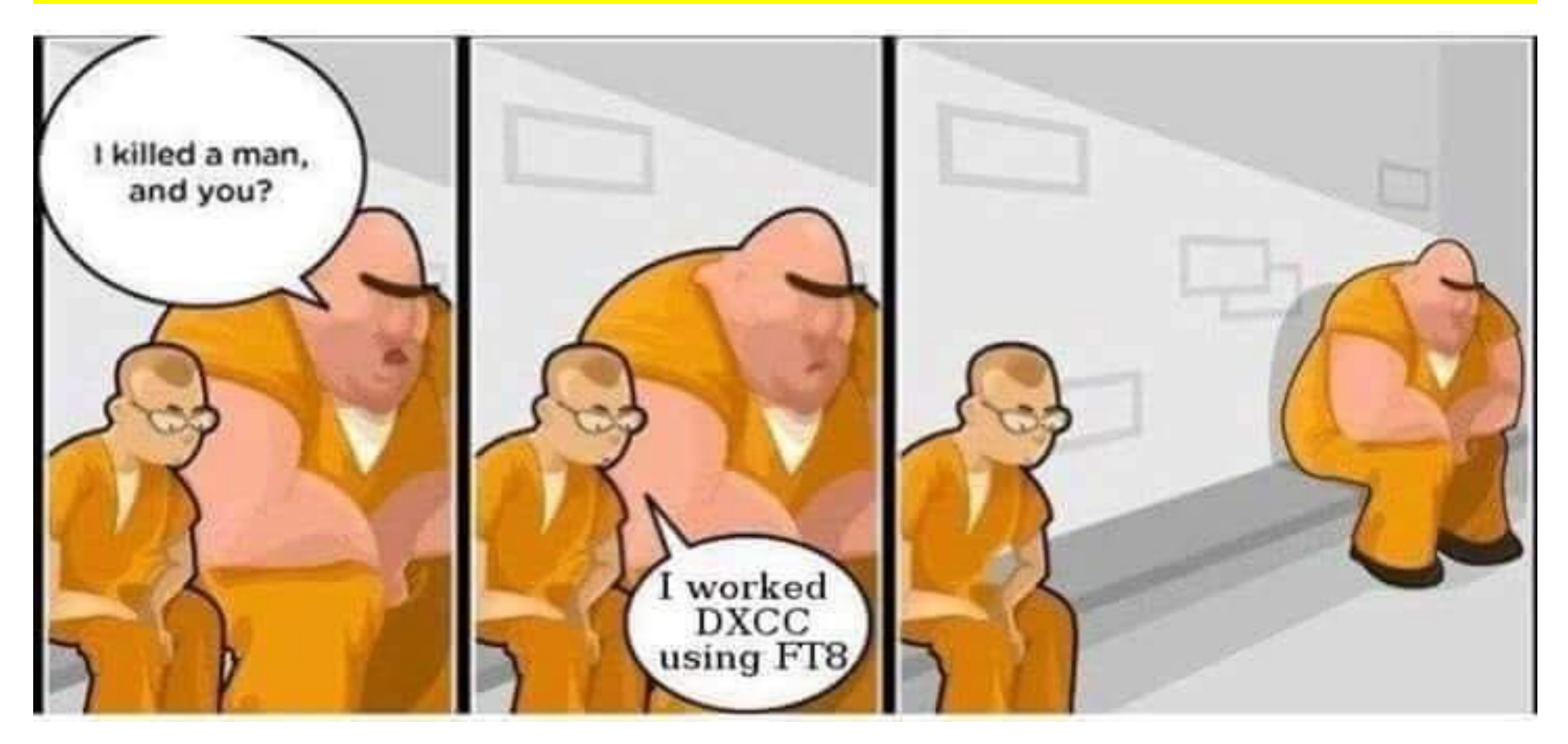

# **Kritik und Würdigung von FT8**

FT8 QSO → standardisierter Austausch von Rufzeichen, Lokator, RST in dB und 73. --> **Die ausschliessliche Übermittlung von strukturierten Texten sei unpersönlich!**

Echte digitale Kommunikation → **JS8Call** (alt: FT8Call) PSK31, Olivia usw. Wenn du aber QSOs und Diplome sammelst oder die Ausbreitungsbedingungen testen willst, ist **FT8 ideal**!

**DXpedionsbericht C8T:** «Während der ersten Schicht sass ich (Emil, DL8JJ) an meinem Flex-6500 und versuchte, auf 40 m, dann auf 30 m in CW QSOs zu fahren. Ich war aber nicht zufrieden…Ich wechselte auf den FT8-DX-Mode und bereits nach ein paar Minuten war ein **FT8-C8T-Pile** up da. Ich war glücklich, denn egal was mir persönlich gefällt oder nicht, ich war auf einer DXpedition und dazu da, die Funker auf der anderen Seite des Pile-Ups glücklich zu machen.»

Zitiert aus Mosambik: Eine DXpedition der Superlative - C8T 2.-15.5.2018, in CQ DL 9-2018, S. 56f.

# **Ist FT8 der Tod des Amateurfunkes?**

Das waren …

- die Einführung von SSB,
- die Fertiggeräte → Steckdosenamateure,
- die Abschaffung des Morseobligatoriums,
- Packet Radio
- Internet  $\rightarrow$  DX Cluster
- Internet  $\rightarrow$  Remote DX

… auch schon.

Freezing ham radio in place is the certain way to kill it (K4RGN)

# **JS8Call User Interface**

- Möglichkeit zur Übertragung langer Texte
- Dazu hängt die Software so viele 15 sec.-Sequenzen zusammen, wie nötig um den Text zu übertragen

**JS8Call und FT8 Protokoll sind nicht kompatibel** →**unterschiedliche QRG's**

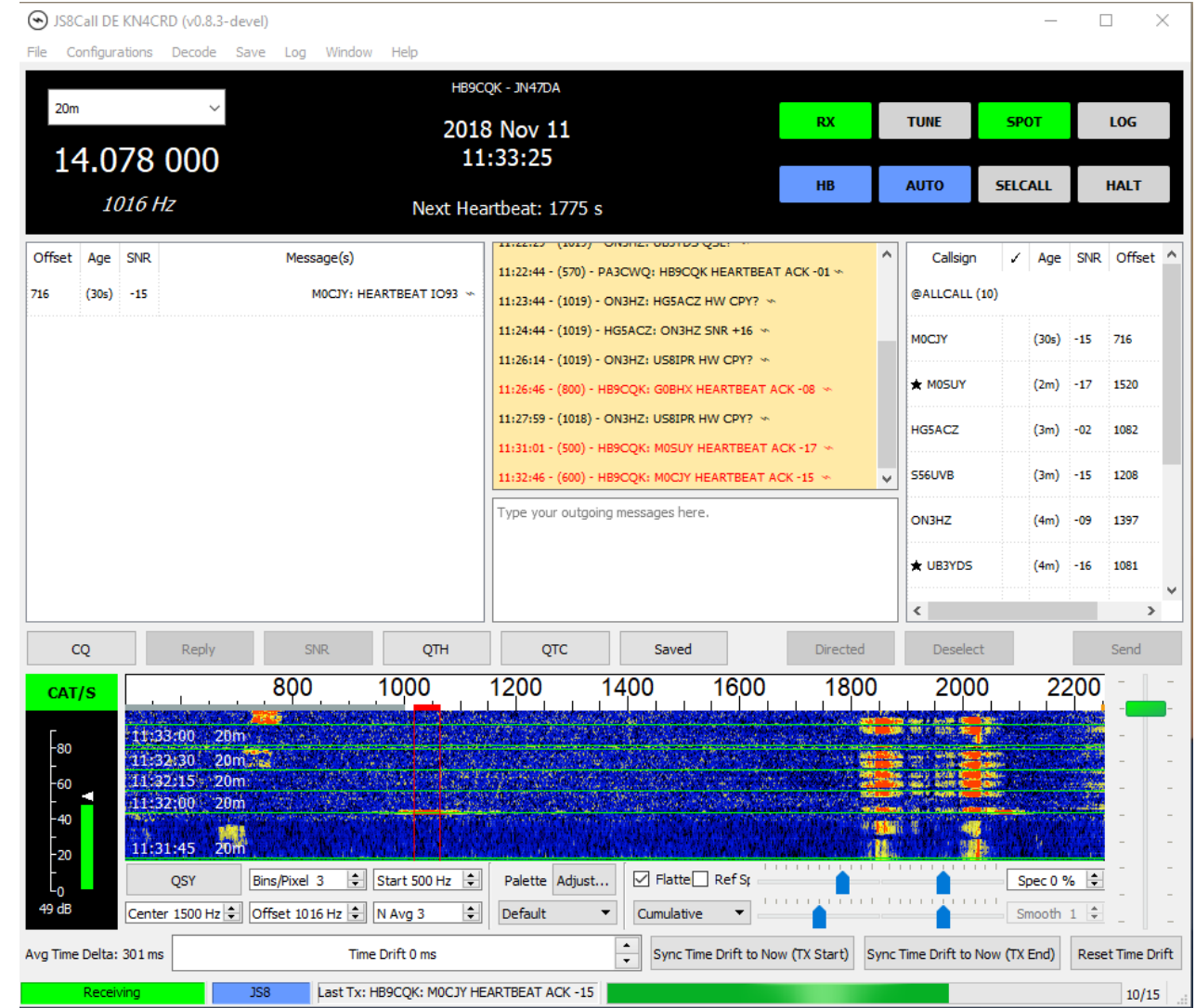

## **«Fast»- und «Slow»-Modes**

**«Fast»-Modes**

• **MSK144**, **JT9E-H →** Meteo Scatter (MS), Flugzeug Scatter

#### **«Slow»-Modes**

- **JT65**, **QRA64, JT4 →** EME, QRP auf HF
- 
- 
- 
- 
- **JT9, JT9A**  $\rightarrow$  LF, MF, lower HF und DXen mit QRP
- WSPR → Testen von Ausbreitungsbedingungen
- **ECHO** → Calldecodierung bei EME
	- **FT8 und JT65A** → HF und 6 Meter und DXen mit QRP

## **Gleiche Decodierungssoftware für «Fast»- und «Slow»-Modes**

- 
- 
- 
- 
- WSJT-X → Joseph H Taylor, Jr und Steven Franke
- **MSHV** → Christo, LZ2HV
- **JTDX →** Vladimir, UA3DJY
- **MixWave** → Ohne DX-Peditionsmodus

## **Blockdiagramm eines Kommunikationssystems**

- Bei einer digitalen Punkt-zu-Punkt Übertragung werden Symbole aus einem bestehenden Alphabet versendet. Ein binäres System hat ein Alphabet mit nur zwei Symbolen, ein mehrwertiges System ein Alphabet mit M verschiedenen Symbolen.
- Der Modulator setzt die Symbolfolge in ein für die Übertragung geeignetes Zeitsignal um. Der Demodulator schätzt die ursprüngliche Symbolfolge.
- Während der Übertragung wird dem Signal ein Rauschen hinzugefügt (weisses Rauschen, Gauss verteilte Amplituden) und verzerrt. Rauschen kann im Sender, auf<br>dem Übertragungsweg und im Empfänger hinzugefügt werden. Der Kanal umfasst auch Verstärker, Filter usw.

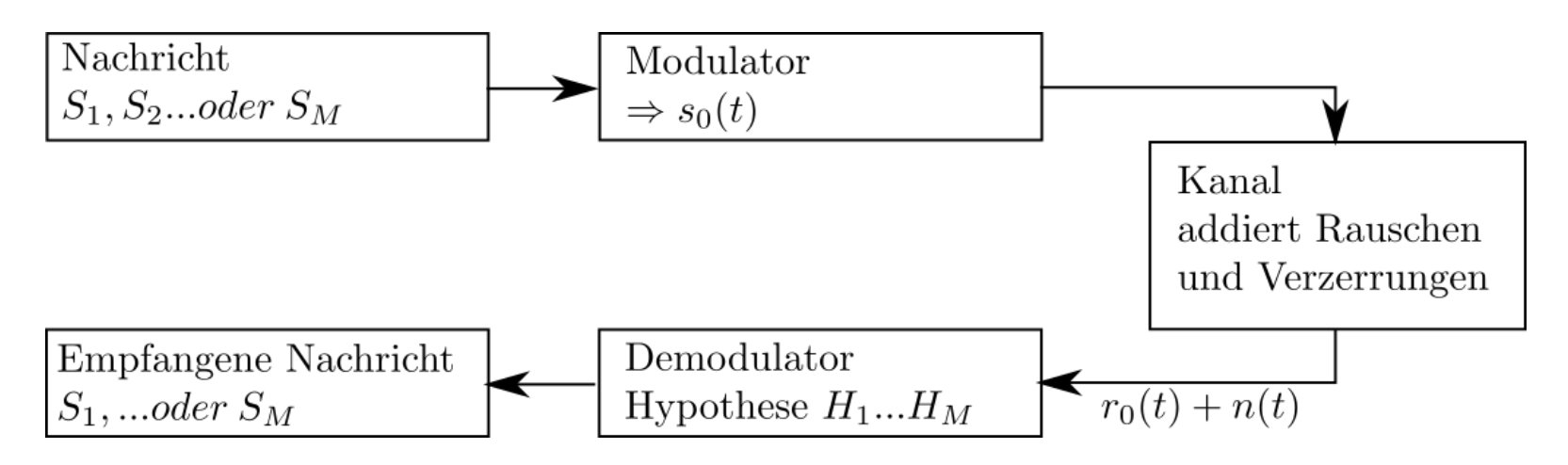

# **Neue Dimension der digitalen Signalverarbeitung**

- **Früher** standen Physik, Geräte- und Schaltungstechnik im Vordergrund.
- **Heute** sind es Algorithmen, Information als Symbole, digitale Signalverarbeitung, Standard-Hardware (z.B. SDR-HW).
- **Fazit:** Mit Hilfe digitaler Signalverarbeitung können die Anforderungen an die notwendige Bandbreite und den Störabstand reduziert werden. Dafür steigt die Komplexität!

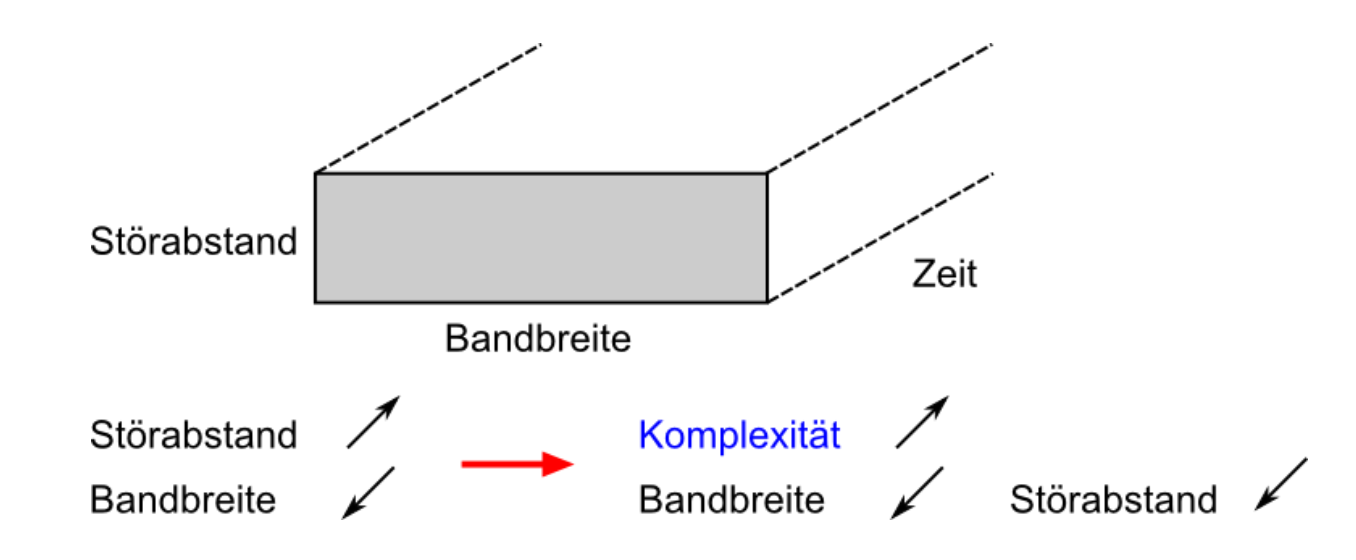

## **FT8 Sendesequenz (neu 77 Bits)**

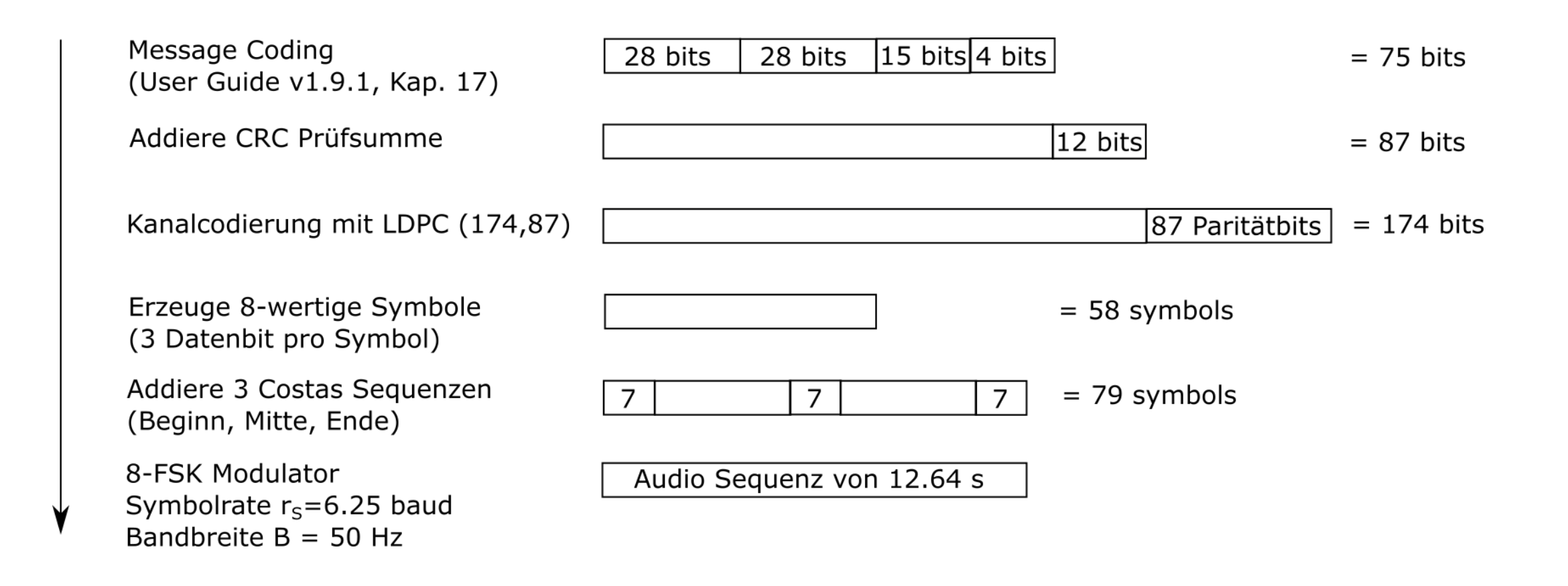

# **FT8 Empfangssequenz (neu 77 Bits)**

Audiosequenz einlesen Audio Sequenz von 12.64 s +1s (Sample-Rate 48000 1/s) Tiefpassfilterung und Down-Sampling Sequenz mit 1920 Samples pro Symbol um Faktor 4 ( $f_{S_{neu}}$  = 12000 1/s) FSK-Spektrum Stückweise Fourier Transformation (DFT mit N=1920, Auflösung 6.25 Hz) index i Symbolindex j **Zeit** Synchronisation mittels Costas *Frequenzindex* Array 2 3 4 5 6 Symbolindex j  $(Zeit)$ Nach Synchronisation, Demodulation 174 Codebits der 8-FSK Symbole (58 Symbole) LDPC (174,87) Decodierung 12 CRC bits 75 Datenbits 174 Codebits sowie "soft" Informationen CRC Prüfung um vermeindliche 28 bits 28  $15 \mid 4$ korrekte Decodierungen zu entdecken Quellen Decodierung und Nachricht Ausgabe der Meldung

# **Parameter ausgewählter Betriebsarten**

#### **Vergleich FT8/JT65A**

- FT8 ist viermal schneller als JT65A.
- FT8 hat die rund dreimal kleinere Bandbreite als JT65A
- FT8 ist weniger empfindlich als JT65A

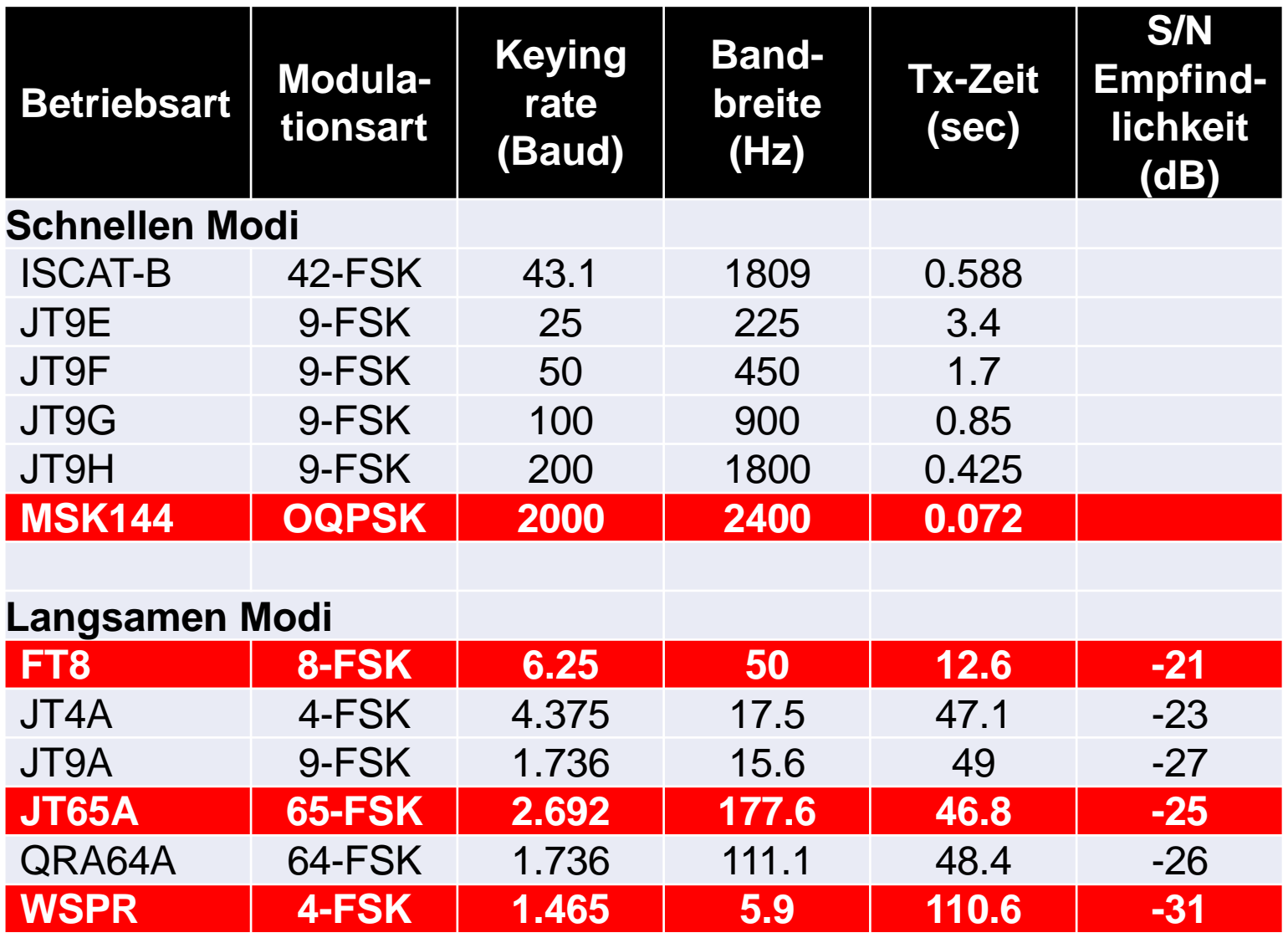

# **Zeitsynchronisation**

**Ungenaue Zeitsynchronisation durch Windows** Z2LA: «out of synchro DT 1.9 Sek»

#### **Abhilfe:**

- **NetTime**
- **Meinberg NTP**
- **TimeSynchTool**
- **BktTimeSynch**
- **Dimension 4**
- **usw.**

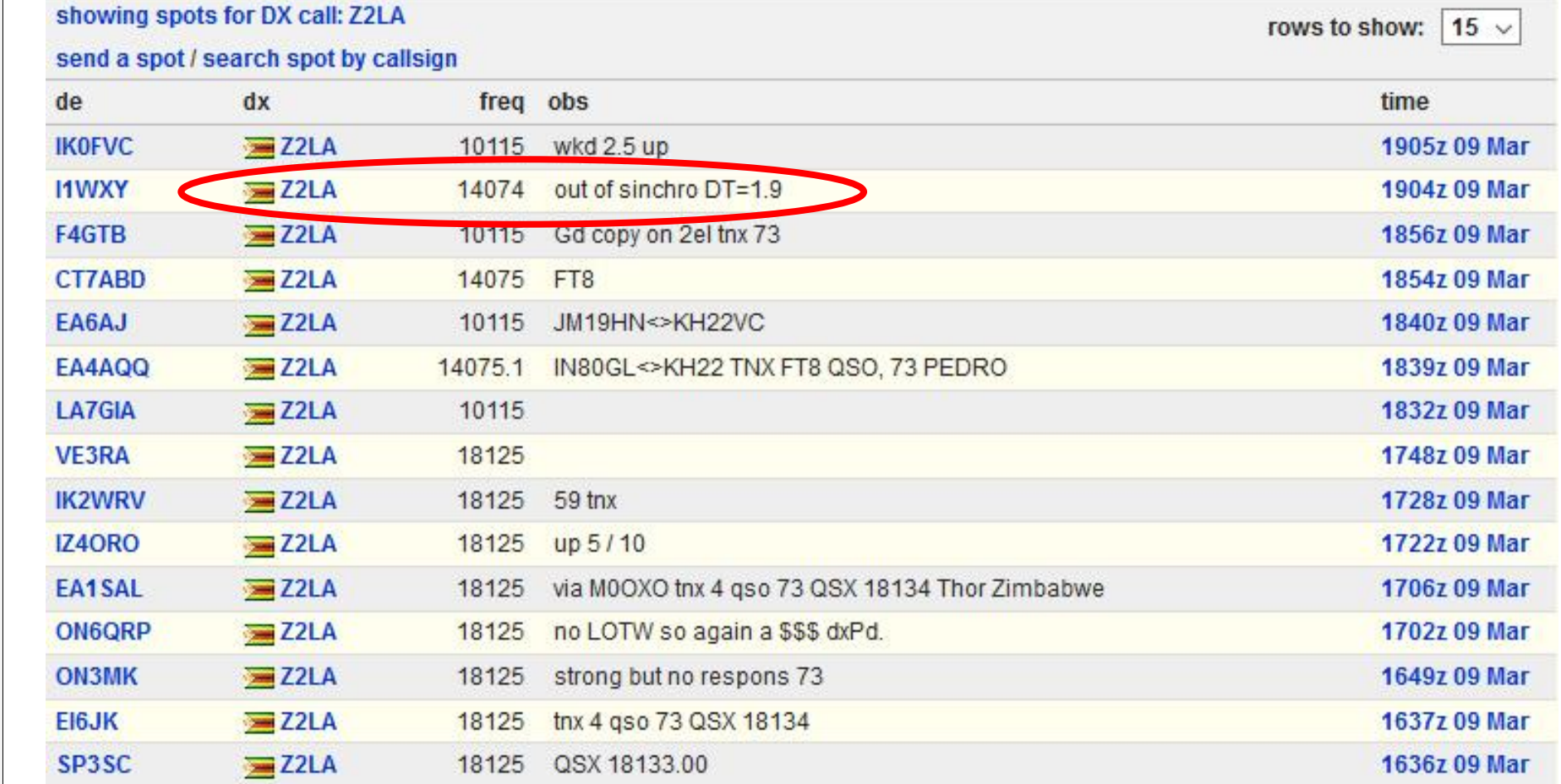

# **Computer - Transceiver**

## **USB, TCP/IP-Anschlüsse Interface**

- Galvanische Trennung bei analoger Signalübertragung (z.B. Trenntrafo, optokabel) zwischen Transceiver und **Computer**
- Viele Bauanleitungen auf dem Internet
- Diverse kommerzielle Produkte mit nützlichen Zusatzfunktionen (z.B. Anschluss von zwei TRX)
- WSJT-X hat keine Steuerung für den Eingangspegel. Das heisst man muss sich mit der Software der Soundkarte, oder der entsprechenden (teilweise gut versteckten) Windows Steuerung vertraut machen

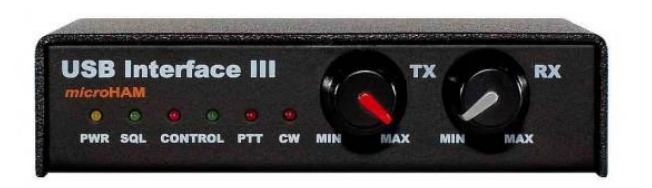

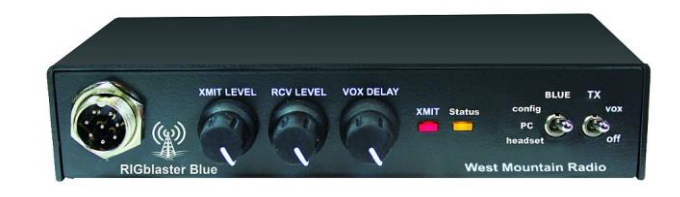

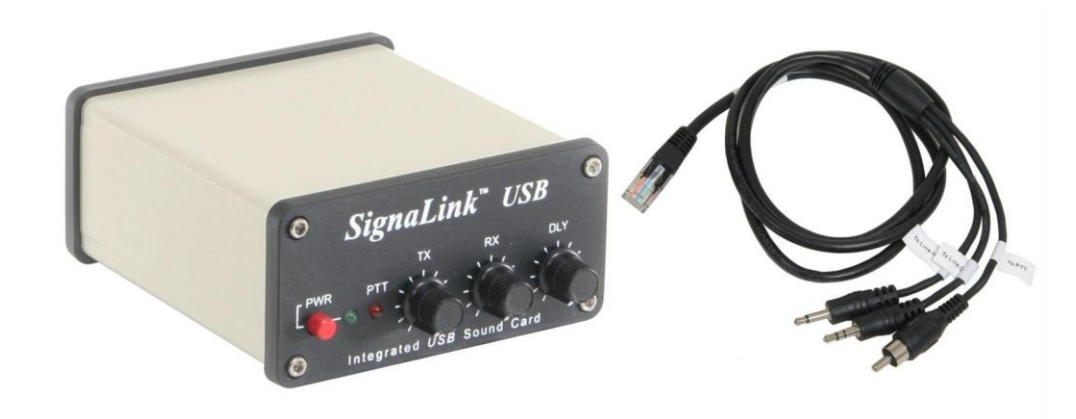

# **Einstellungen für Digimodes**

- **Betriebsart: USB, DigiU**
- **AGC: off oder gerade ansprechend**
- **Bandbreite: 0 bis 2.7 KHz besser bis 5 KHz zur Kontrolle von FT8 + JT65**

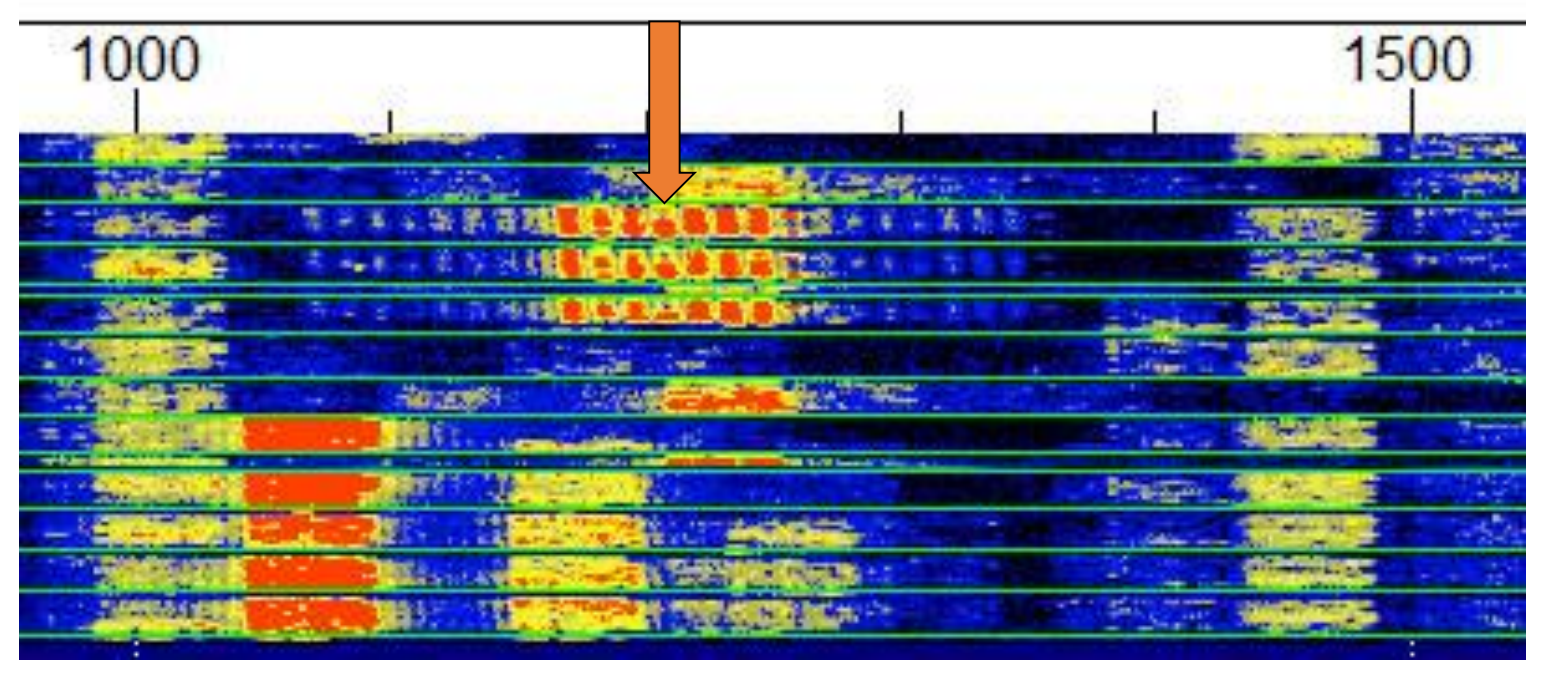

- **Keine Übersteuerung der Signale!**
- **Die Bandbreite sollte 50 Hz betragen!**

# **Software und Tonbeispiele**

- **Aktuelle Software:** WSJT-X Version 2.0.1 → Fehlerkorrekturrelease
- **Plattformen:** Windows, Mac, Linux

#### **Neuerungen**

- Erweiterung von 75 Bits auf 77 Bits: z.B. sechsstelliger Locator
- Contest-Betrieb QSO-Seriennummer, portable Rufzeichen

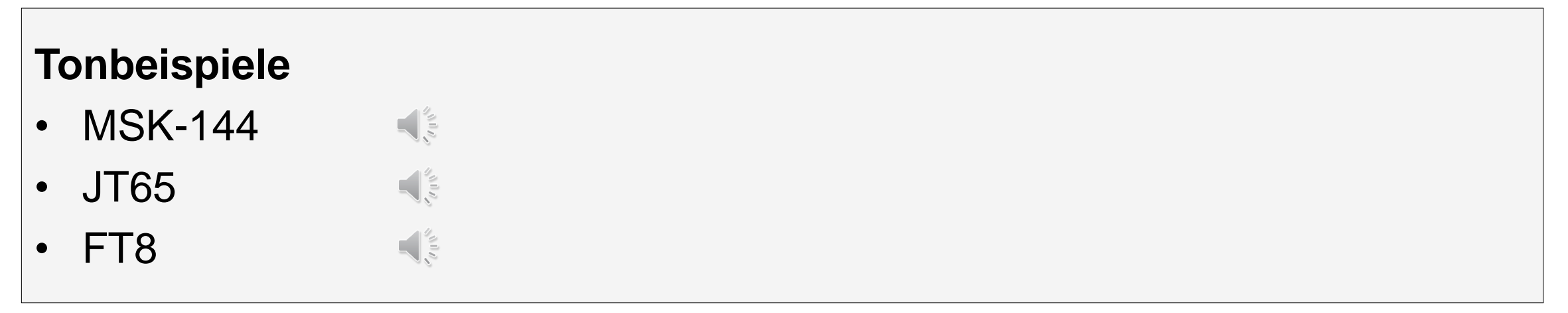

# **DX-Operating in FT8 im normalen Modus**

- Direkte Antwort mit dem Rapport und nicht mit dem Locator  $\rightarrow$  Ersparnis von 15 sec. ,jedoch für einzelne Hams no Loc. no QSO!
- RR73 abwarten!
- Beachtung der Hinweise in QRZ.com  $\rightarrow$
- Daueremissionen (Duty Cycle)  $\rightarrow$  50 bis 75% der TX-Leistung
- **Strategie:** Schwächstes oder stärkstes Signal zuerst?
- **PSK-Reporter** beachten!
- **Neuer Betriebsmodus** → **uneinheitliche Betriebspraxis**
- **Aufruf auf einer freien QRG im Splitbereich!**
- **Beim Stocken des QSOs Wechsel der QRG mitten im QSO!**
- **Fingerspitzengefühl bei der Leistung!**

# **FT8-Betriebstechnik: Pile-up von ZC4A**

- **Ich habe ZC4A split gearbeitet: RX-QRG: 628 Hz (vgl. rote Zeile) TX-QRG: 1608Hz (vgl. gelbe Zeile)!**
- **ZC4A wird von folgenden 8 Stationen gerufen:**

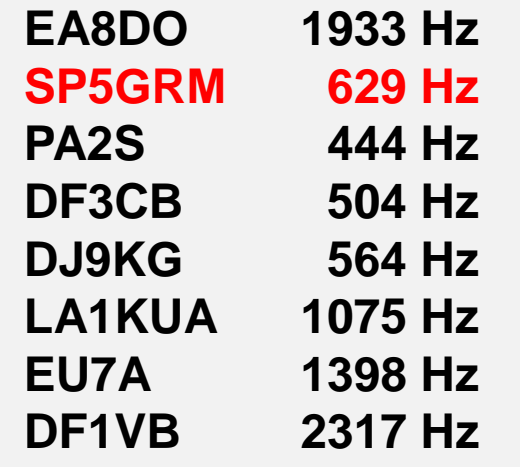

- **SP5GRM stört das QSO zw. OZ1W/ZC4A Der Schlüssel zum Erfolg:**
- → **Splitbetrieb bei FT8**

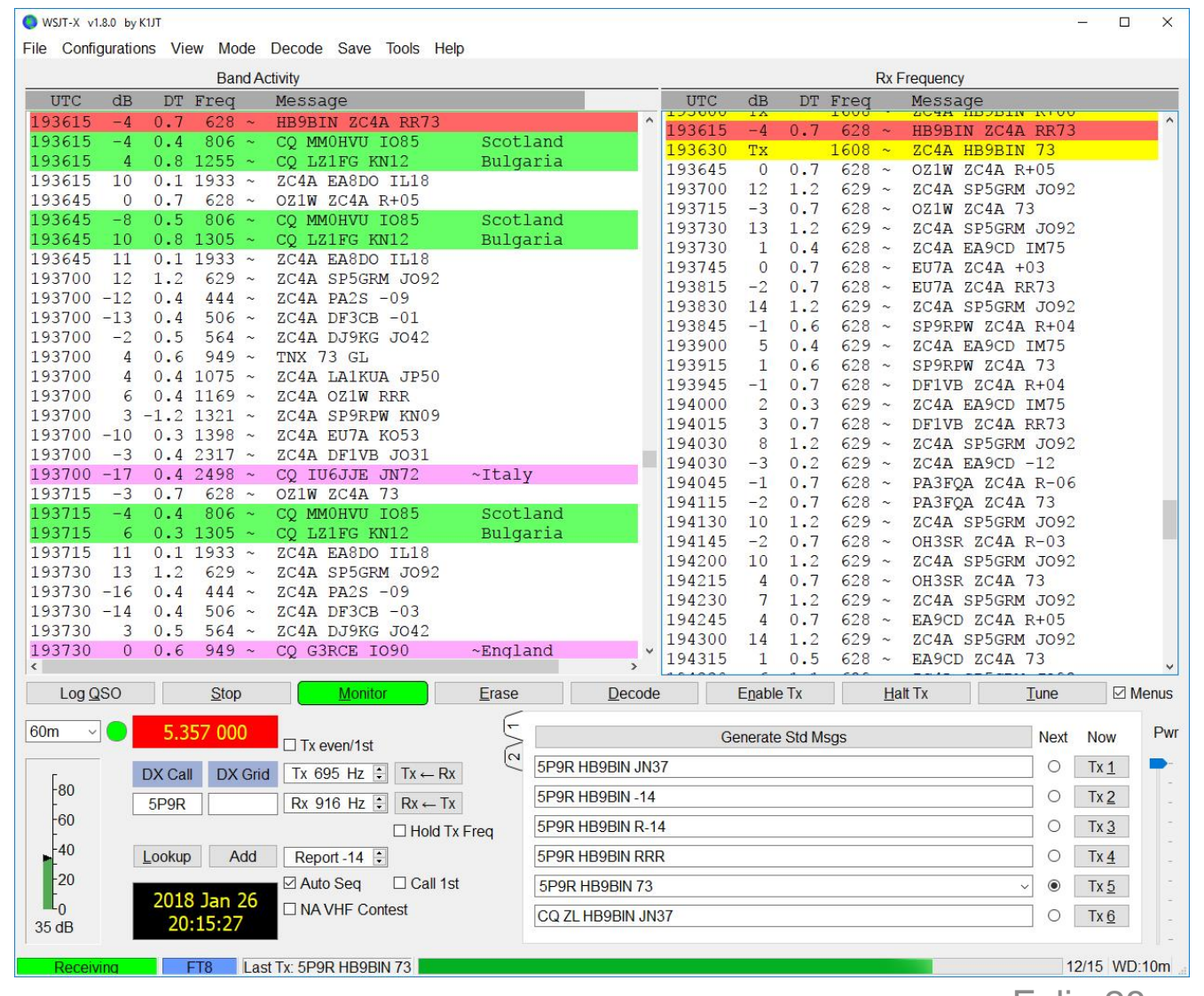

# **FT8-Einstellungen und Betriebstechnik**

**Manual + Tutorial: → Unbedingt (deutsche Anleitung) lesen! API Decoding:** on → 4 dB bessere Decodierung bis -24 dB **Decoding Level:** Deep Search (10) **PSK-Reporter**: on → Weiterleitung der Infos an das Web **Start des Anrufes:** nach dem 73, nicht den CQ-Ruf abwarten  $\rightarrow$  tail ending auf einer anderen QRG! Strategie: Schwächstes oder stärkstes Signal zuerst?

• **Splitbetrieb: Antworten der DX-Station auf einer freien QRG!** • **Bei langsamer QSO-Abwicklung** → **QSY während des QSOs** • **Schwache Bedingungen** z.B. auf 6/160 M: Wechsel von FT8 auf JT65A

# **FT8-QSO im DXpedition-Modus**

- 
- 
- 
- 

• **Einführung:** April 2018 in Version 1.9.0 **Syntax:** Dxpedition  $\rightarrow$  **Fox 300 – 900 Hz** DX-Jäger → **Hounds > 1'000 – 4'000 Hz** • **Mehrfachaussendungen:** Fox → gleichzeitig 5 Aussendungen **→ Aufteilung der Sendeleistung** • **Ziel:** QSO-Raten von 500 per Stunde Baker Island: 24.1% FT8-QSOs, 1.4% RTTY

## **Einschränkungen:**

- Benutzung nur durch DXpeditionen
- Keine Benutzung der normalen FT8-QRGs
- CAT control with Split Operation, either Rig or Fake It
- Version 1.9 oder höher

Split Operation

© Dr. Jürg Regli, HB9BIN

# **FT8-QSO im DXpedition-Modus**

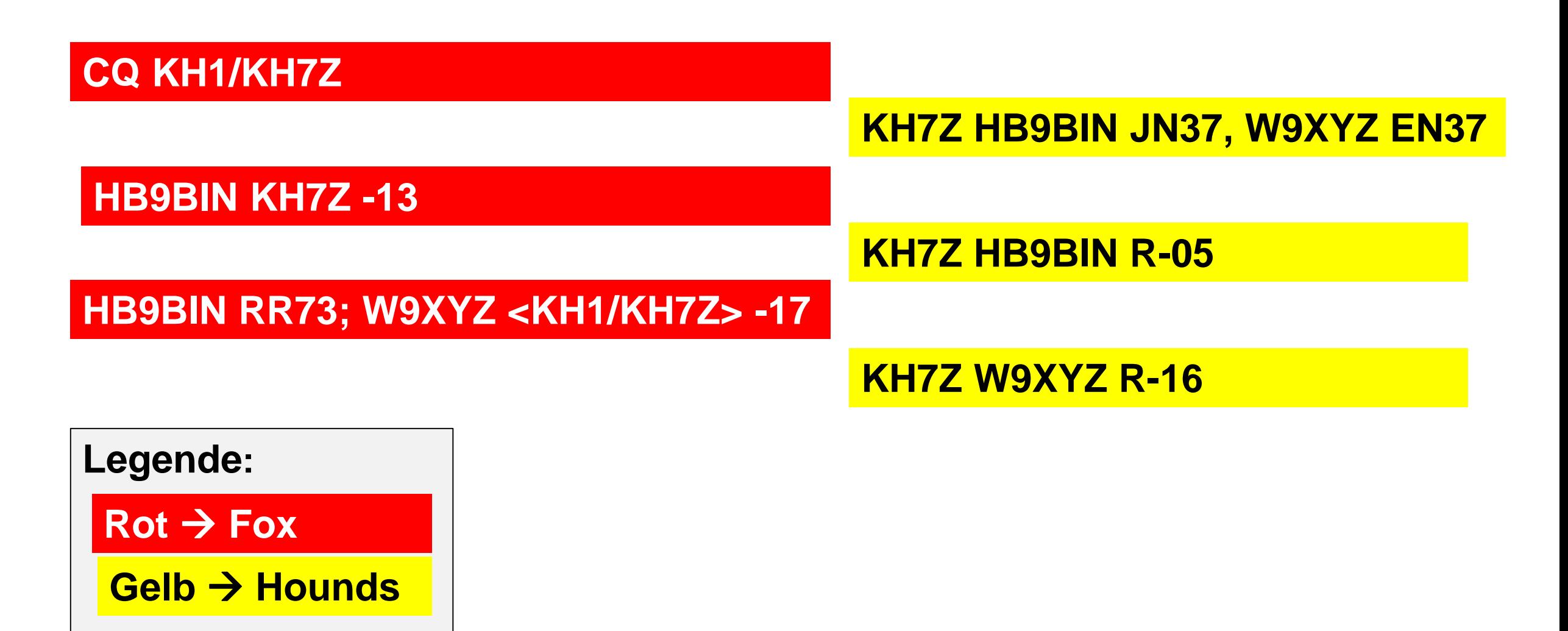

# **FT8-QSO im Fox/Hound-Modus**

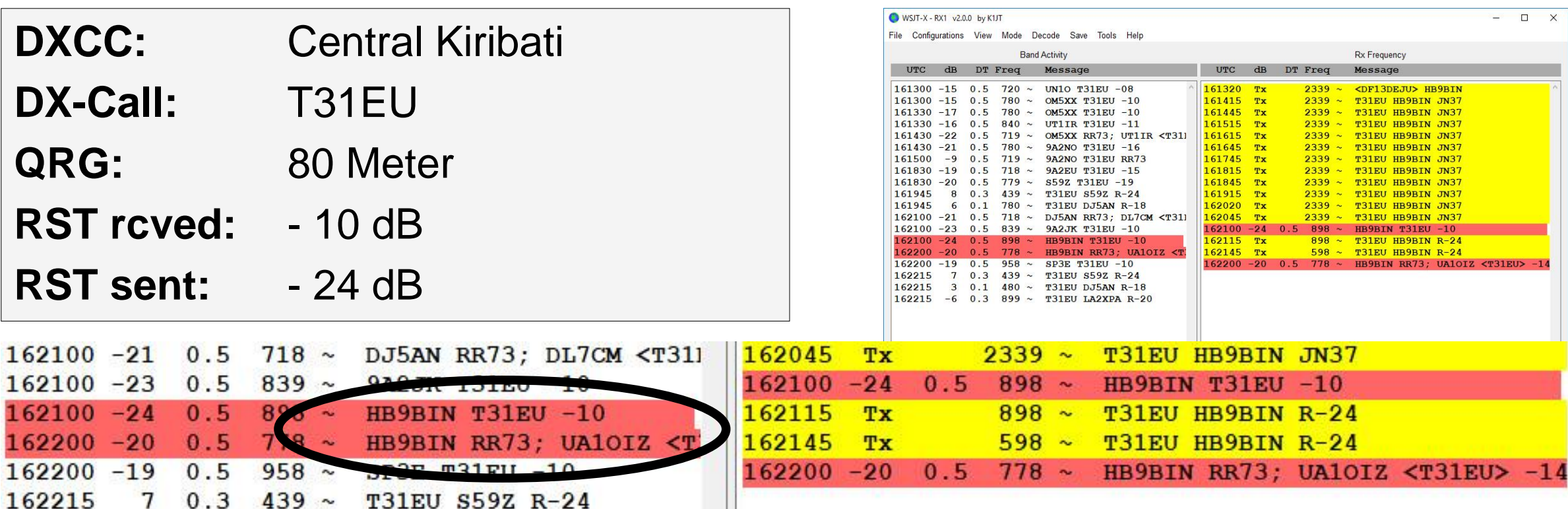

**Im FT8-DX-Modus konnte T31EU simultan ein QSO mit HB9BIN beenden (RR73) und UA1OIZ anrufen.** 

# **FT8-Greyline-QSO**

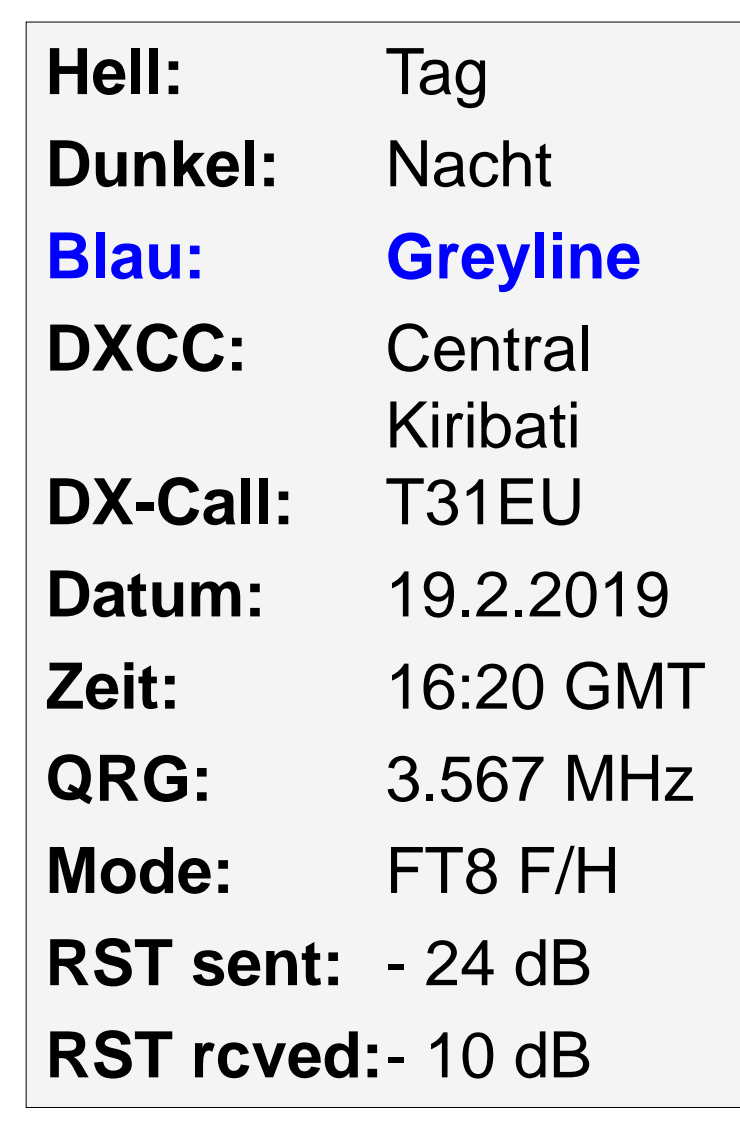

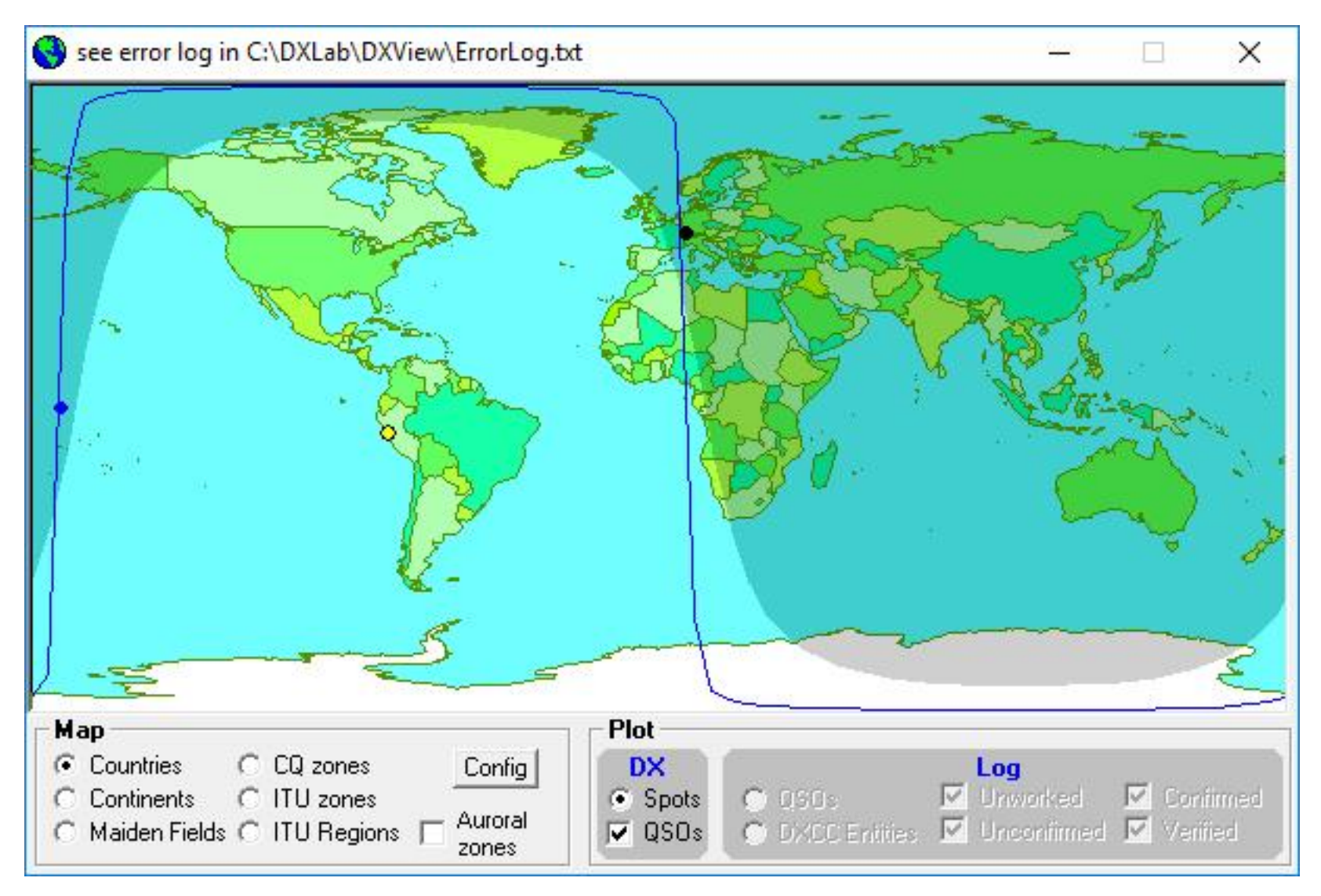

# **Wechsel FT8 zu FT8 Fox/Hound-Modus**

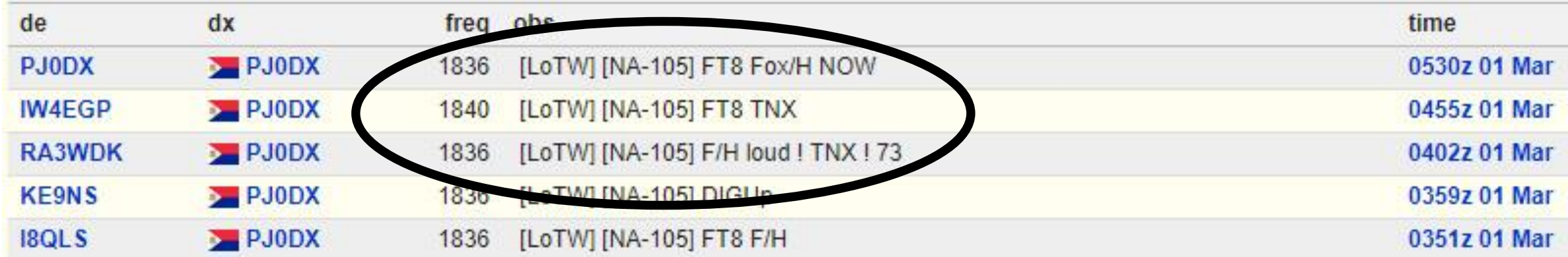

## **DX-Stationen wechseln zwischen FT8 und FT8 DX-Modus.**

Für die FT8-QSOs bzw. WSJT-X-Modi stehen grundsätzlich folgende drei Methoden der Logbuchführung zur Verfügung:

- **1. Logbuchführung mit der Decodierungssoftware WSTJ-X** und manueller Import der ADIF-Datei (Vers. 2.0) in das Logprogramm
- **2. Automatischer Import der FT8-QSOs in ein Logprogramm**, welches einen UDP-Server und ein UDP-Port hat. → Ham Radio Deluxe (HRD), Log4OM, UCXLog usw.
- **3. Logbuchführung mit JT-Ale**rt und mit einem der folgenden Logprogramme: ACLog, DXLab DX-Keeper, Ham Radio Deluxe (HRD), Log4OM, MixW (CSV-File)

# **Logbuchführung mit WSJT-X**

- 1. Klick auf das Menü «File»
- 2. Öffne das log directory
- 3. Importiere wsjtx\_log.ADIF in dein Logprogramm

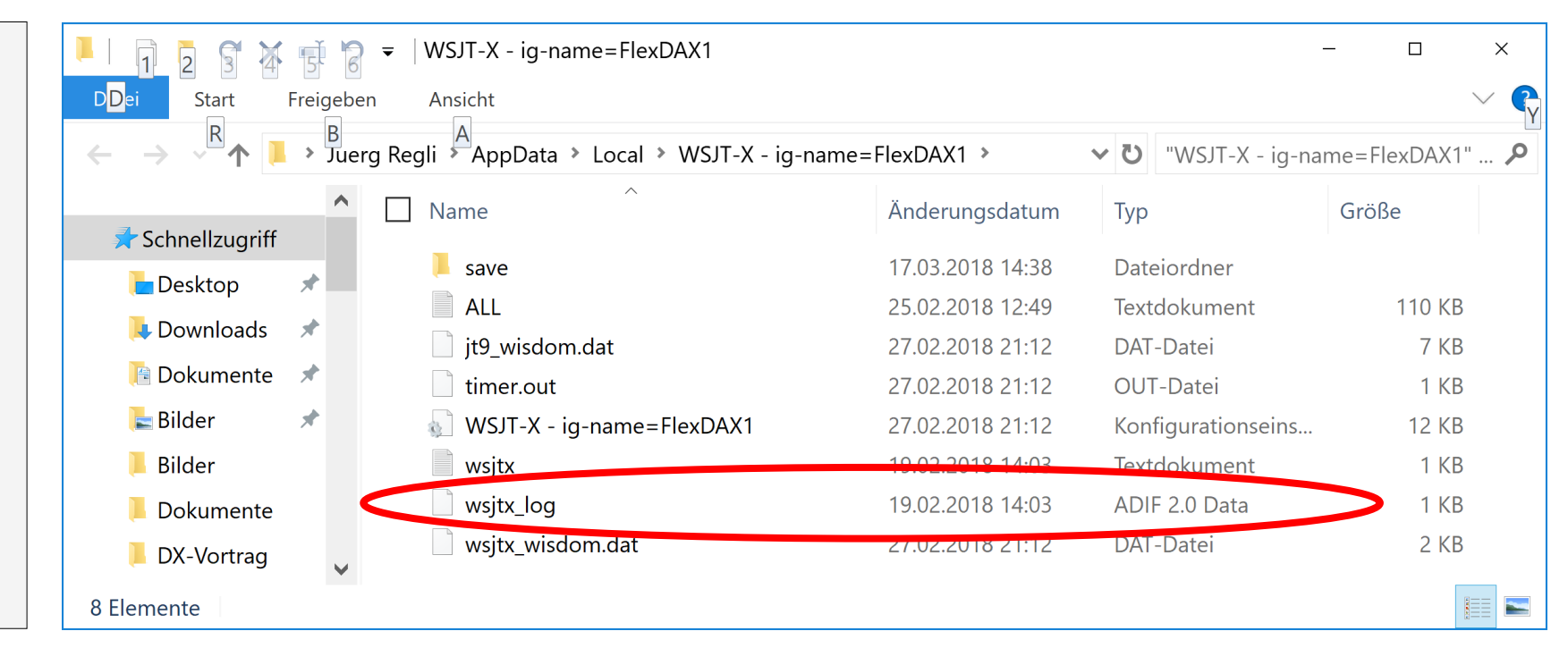

**Die ausschliessliche Logbuchführung mit WSJT-X ist nicht empfehlenswert, da in der Decodierungssoftware wesentliche Funktionen eines Logbuchprogrammes fehlen.**

## **Wahl der Logsoftware**

Die Wahl des Logprogramms hängt vom Schwergewicht der Amateurfunktätigkeit ab.

**«Normaler» Amateurfunker** → Log4OM Contester → N1MM+, ev. UCX-Log **Drucken von QSL-Karten → Swisslog für Windows** 

- 
- **IOTA-, SOTA-Aktivierer** → VK port-a-log und Log4OM
- **DXer** → Ham Radio Deluxe, ev. UCX-Log
	-
	-
- **One man shows (Log4OM, UCX-Log Swisslog) versus Programmiererteams (HRD)**
- **Gratisvollversion von HRD für 30 Tage!**
- **Logger 32 ist ein veraltetes Logprogramm!**
- **Regelmässige Backups!**

# **Alerts von WSJT-X (F2** → **Settings** → **Colors)**

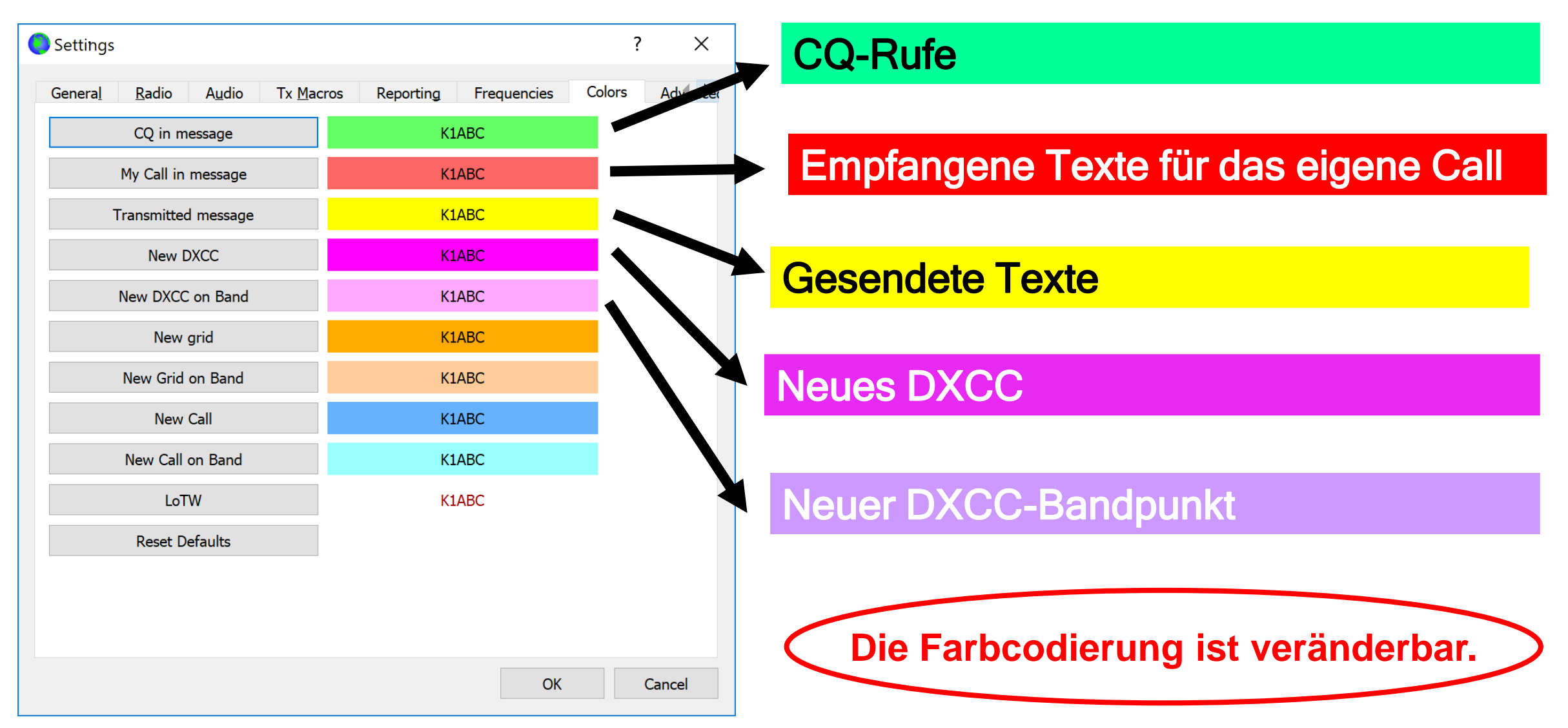

# **Kombination von WSJT-X und JT-Alert**

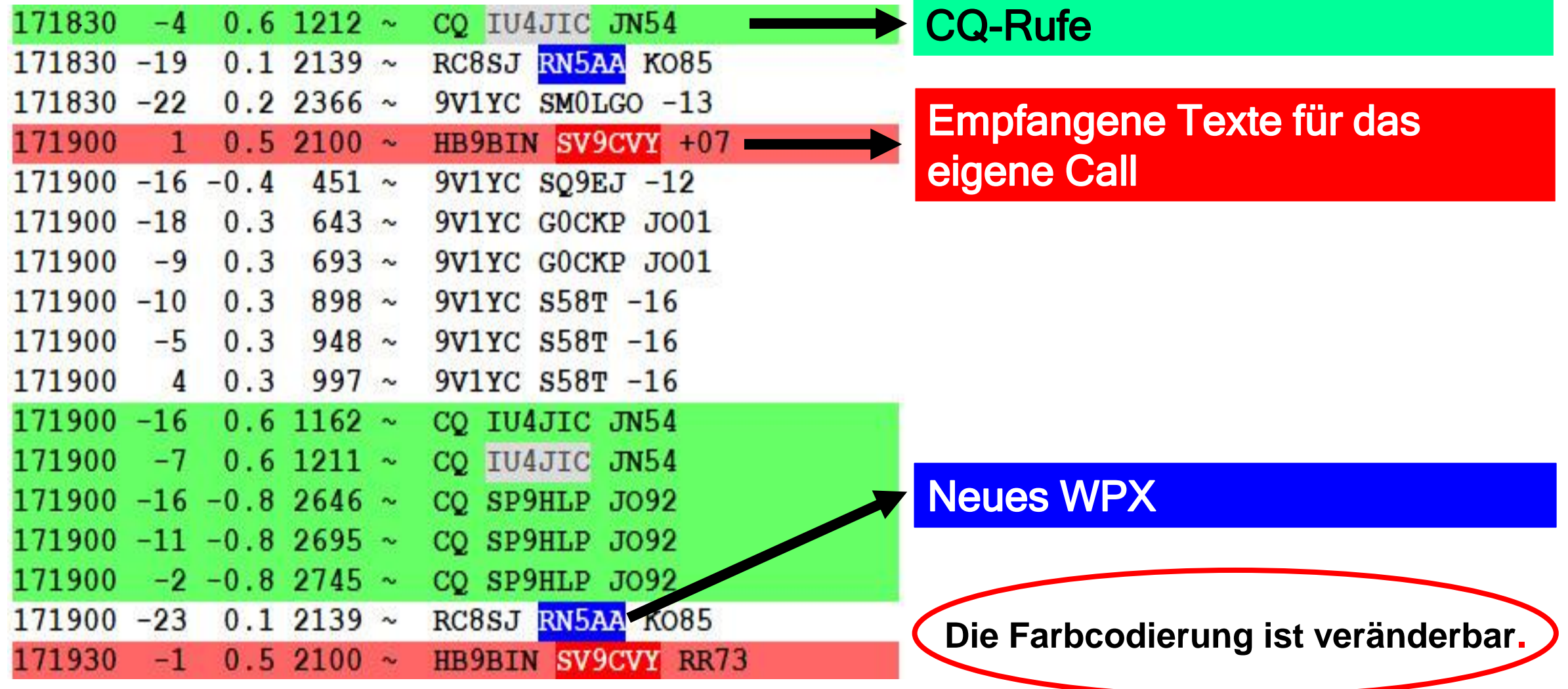

# **JTAlert**

## **Alarmierung per Bildschirm und/oder Sound**

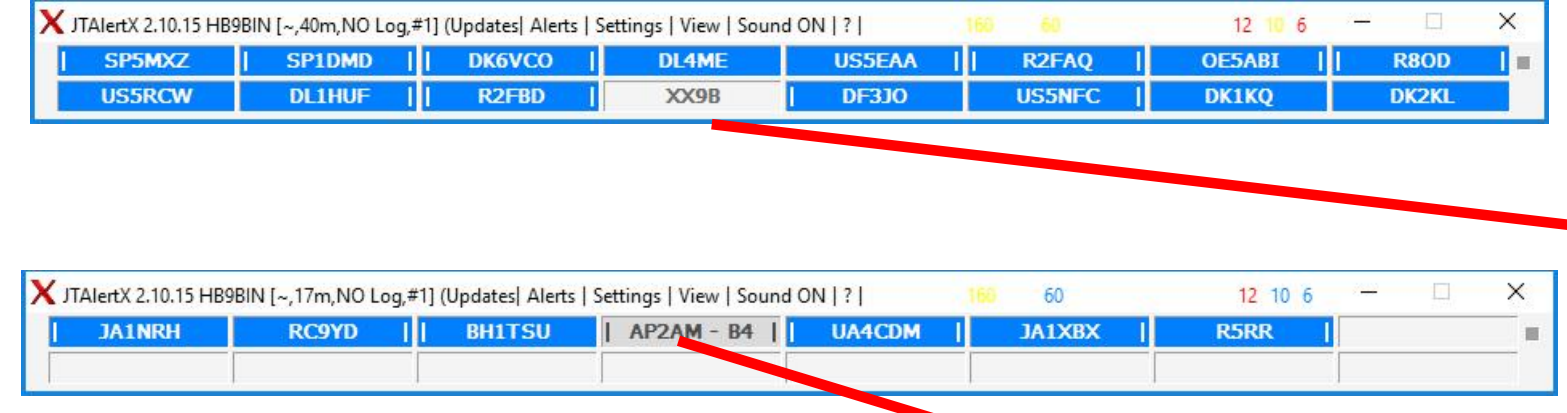

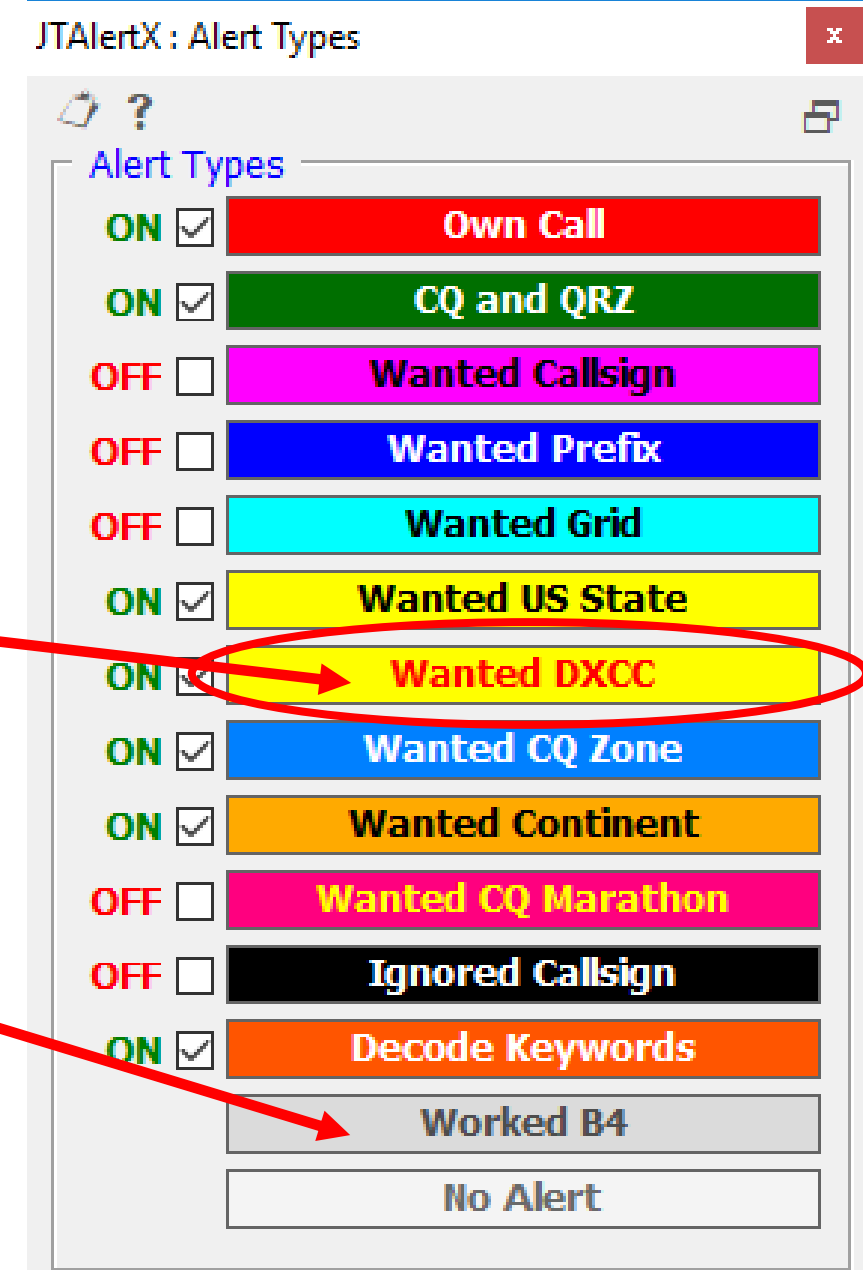

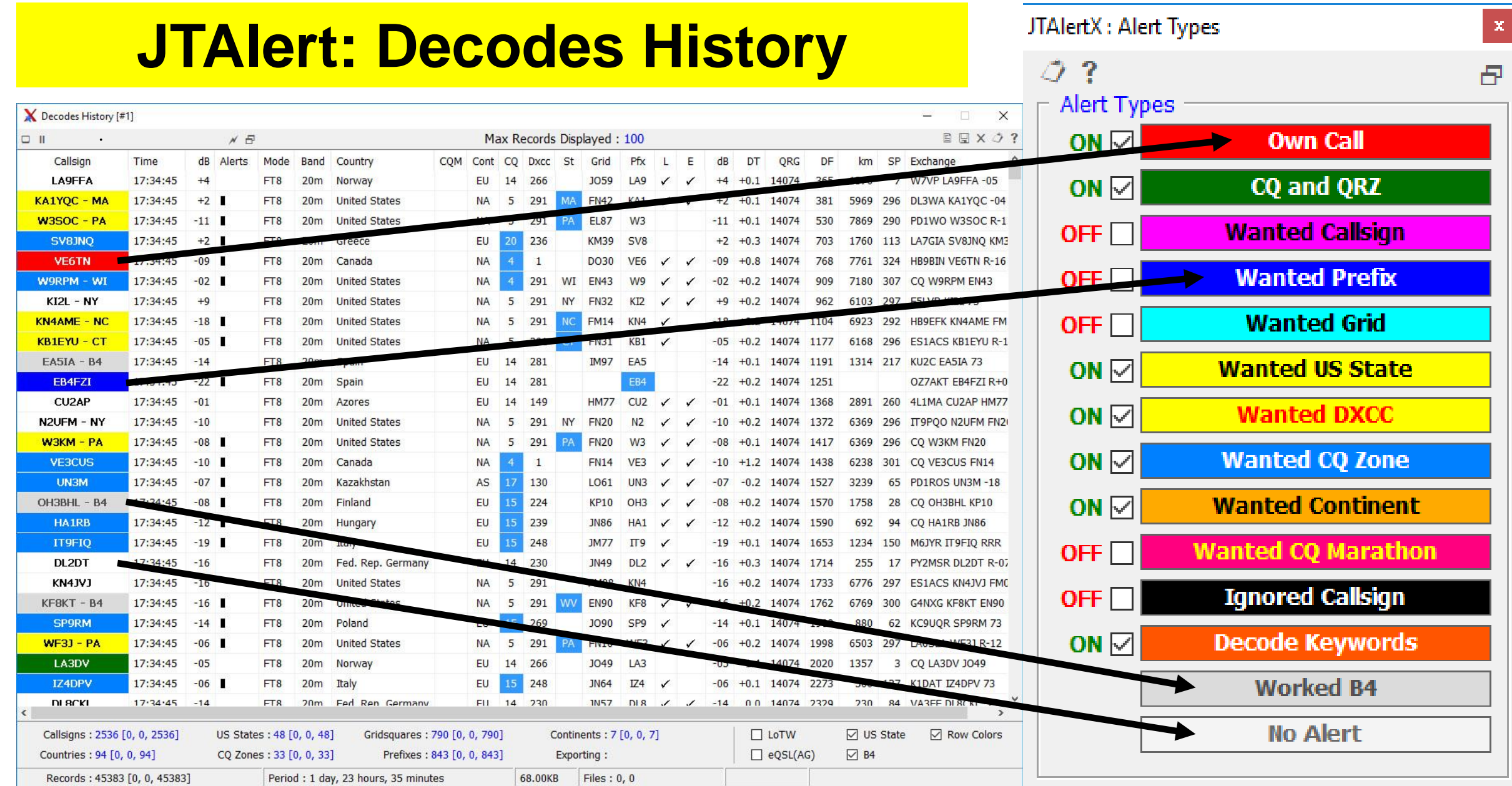

# **Multistart von WSJT-X (Multiple Instances)**

- 1. Multi-Bandüberwachung
	- → Entdecken von Bandöffnungen und «Mikro-Bandöffnungen»
- 2. Vergleich von Antennen
- 3. Entdecken von neuen Ausbreitungspfaden (z.B. 30 und 60 M)
- 4. Empfangen mit unterschiedlichen Bandbreiten
- 5. Feststellen von Bandwechsel von gesuchten Stationen

# **Mehrfachbandüberwachung (4 Multiple Instances)**

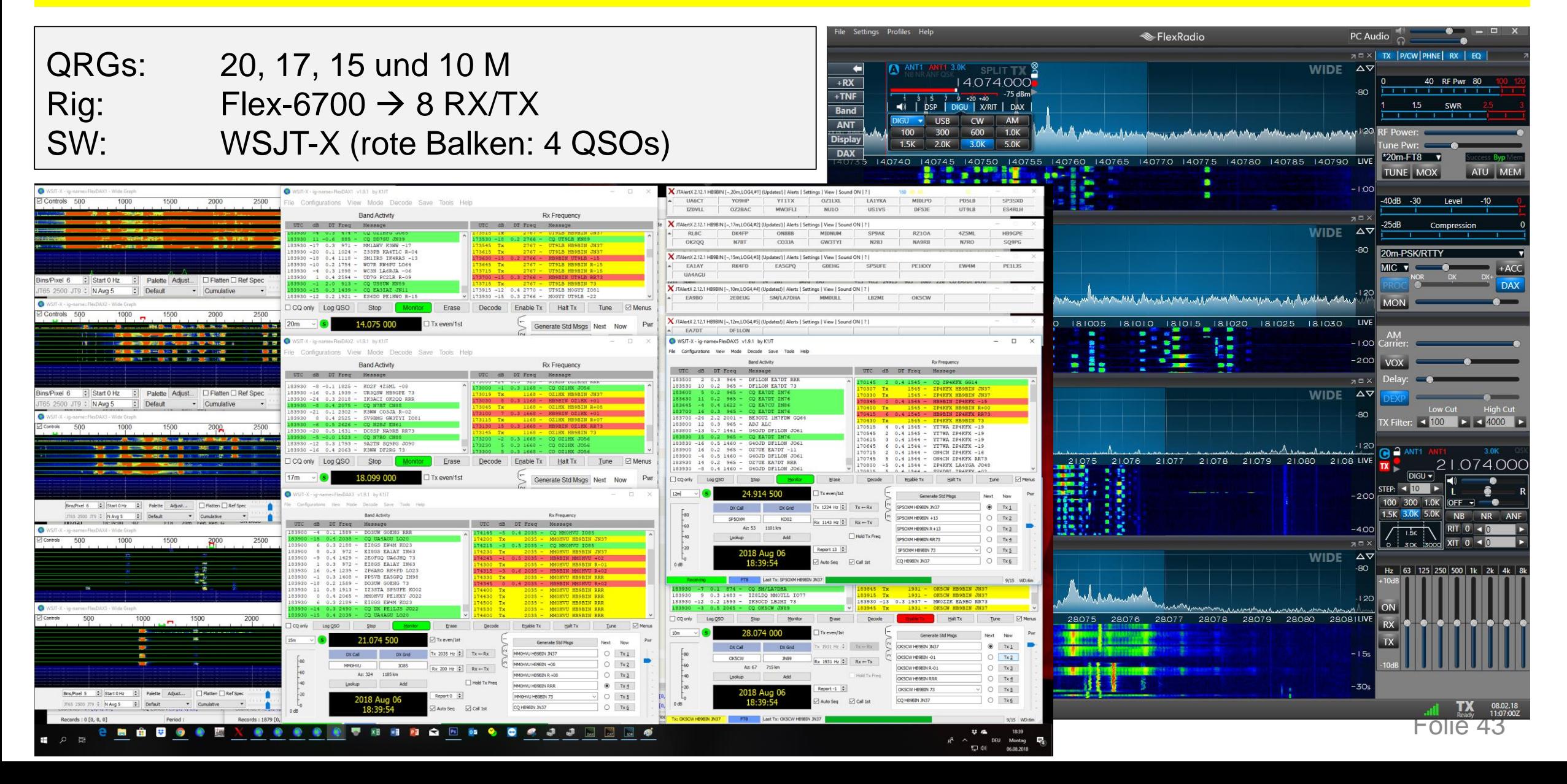

## **Multiple Instances: Entdecken von Bandöffnungen**

#### **12 Meter-Bandöffnung** um 12:31 mit **VK8AW** RST: -19 bis -6 dB

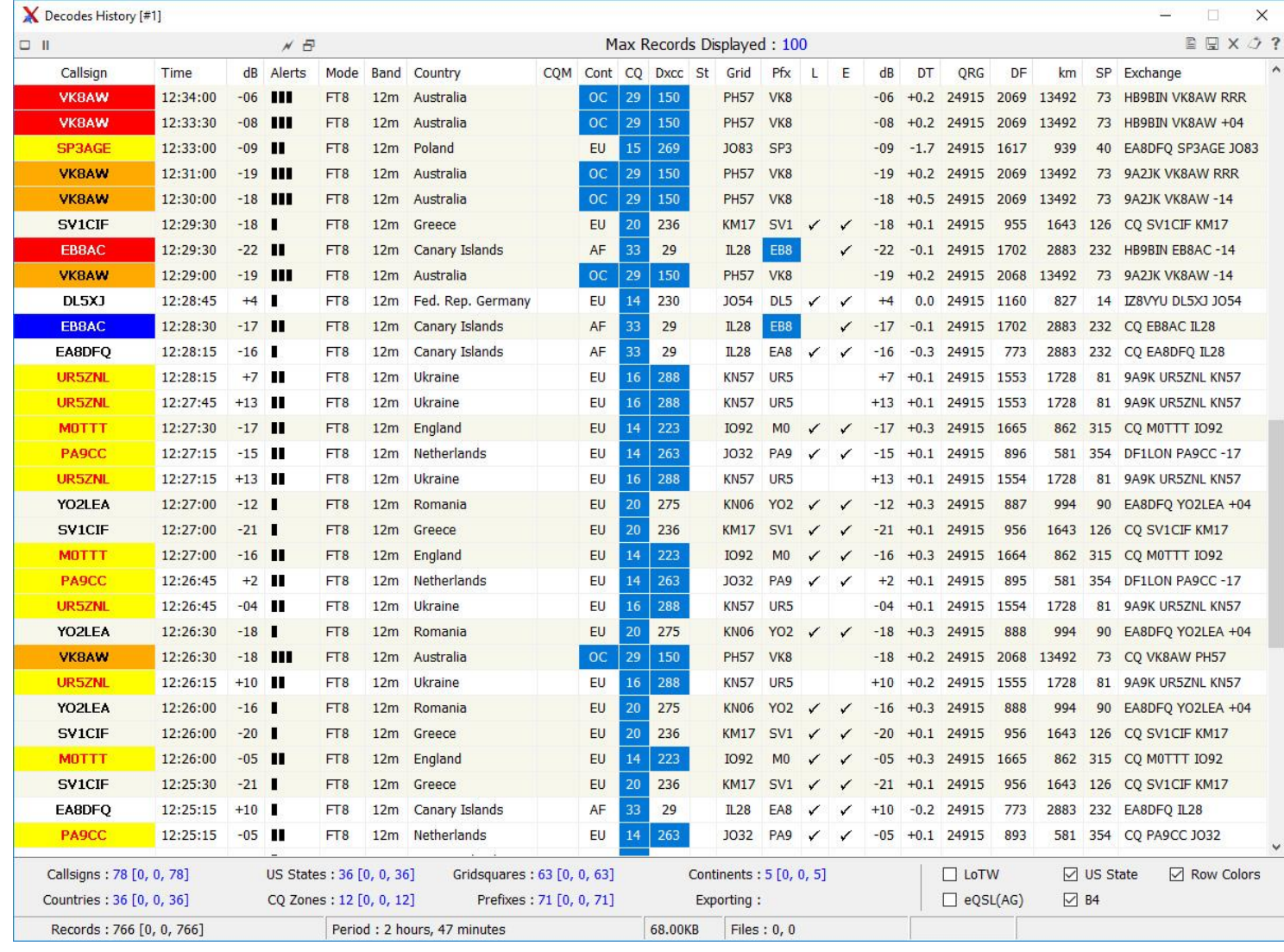

# **Multiple Instances mit verschiedenen Filterbandbreiten**

Verbesserung des Empfangs eines schwachen Signals durch Veränderung des Signal / Rauschverhältnisses durch Verkleinerung der Filterbandbreite

- 1. Instanz: 2400 bis 5000 Hz → **RX/TX**
- 2. Instanz: Bandbreite 200 Hz  $\rightarrow$  **RX**

# **Multiple Instances mit verschiedenen Filterbandbreiten**

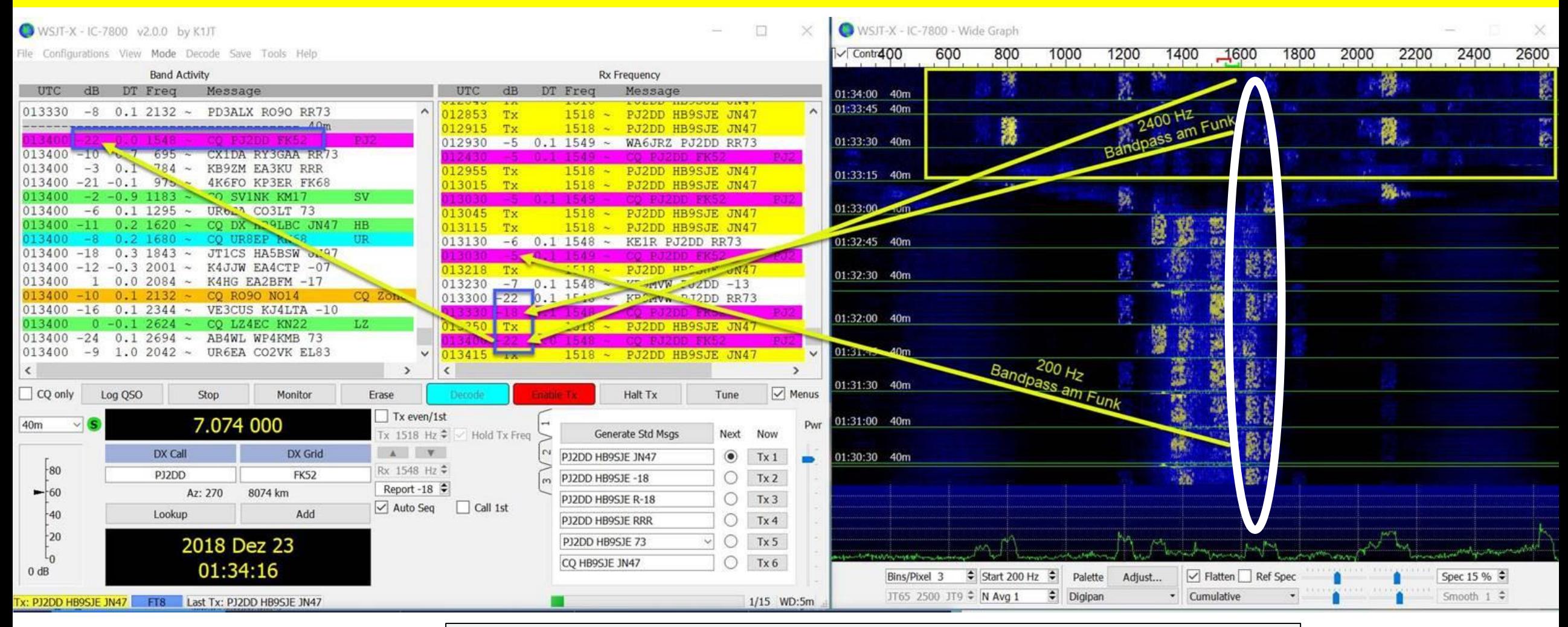

#### **Oben: 2400 Hz-Filter, unten: 200 Hz-Filter**

# **Multiple Instances: Bandwechsel von GS5DXG**

Links: 30 M Rechts: 40 M

- 1. GS5DXG  $\rightarrow$ neues WPX
- 2. Kein vollständiges QSO auf 30 M
- 3. Bandwechsel von GS5DXG auf 40 Meter
- 4. Vollständiges QSO

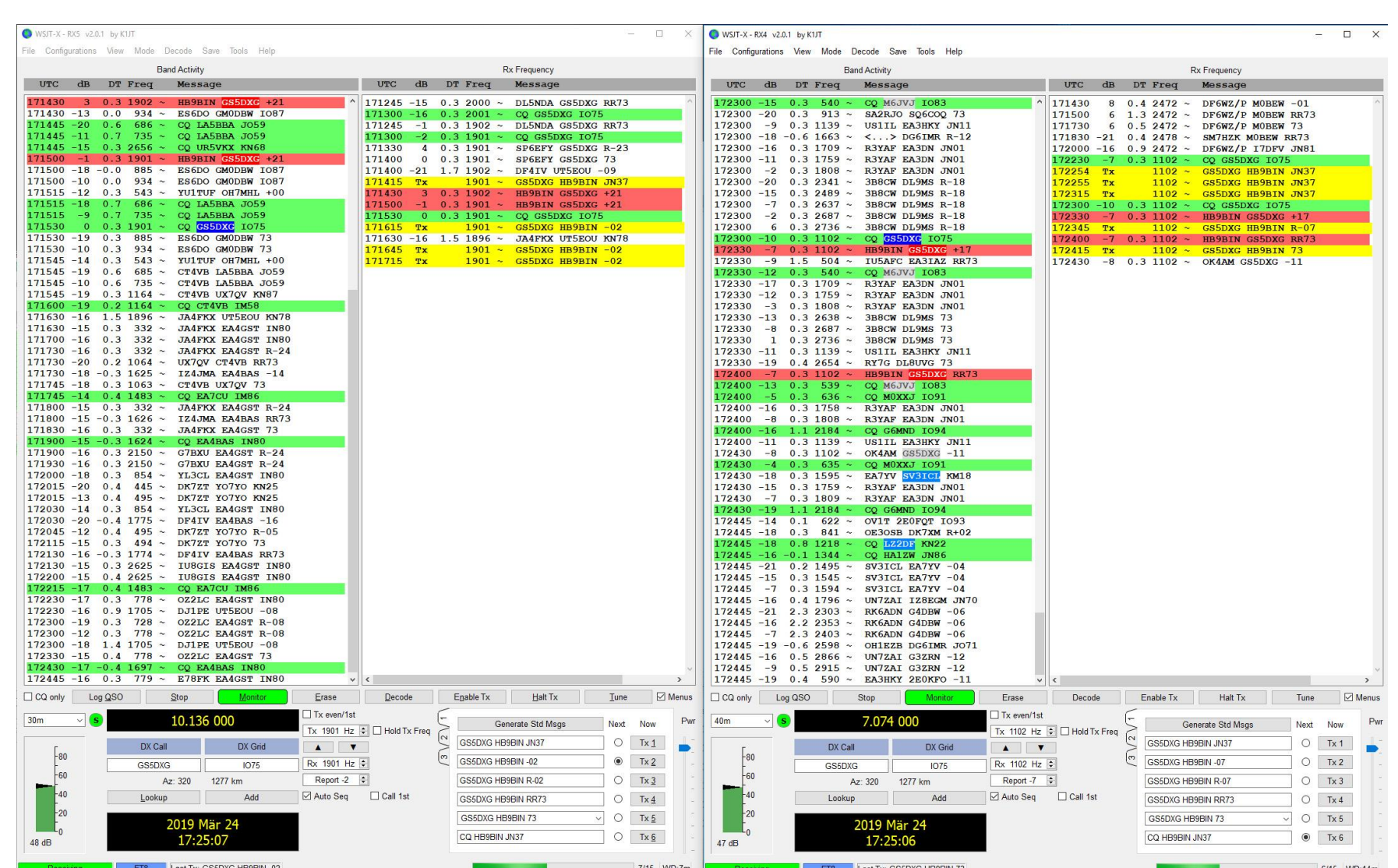

# **Preis für Multiple Instances: mehrere Bildschirme**

## **Benötigte Fenster:**

- 1. SDR
- 2. CAT
- 3. DAX
- 4. Logbuch
- 5. QRZ.com
- 6. Pro WSJT-X-Instance
- 7. Pro JT-Alert-Instance

20 und 30 Fenster

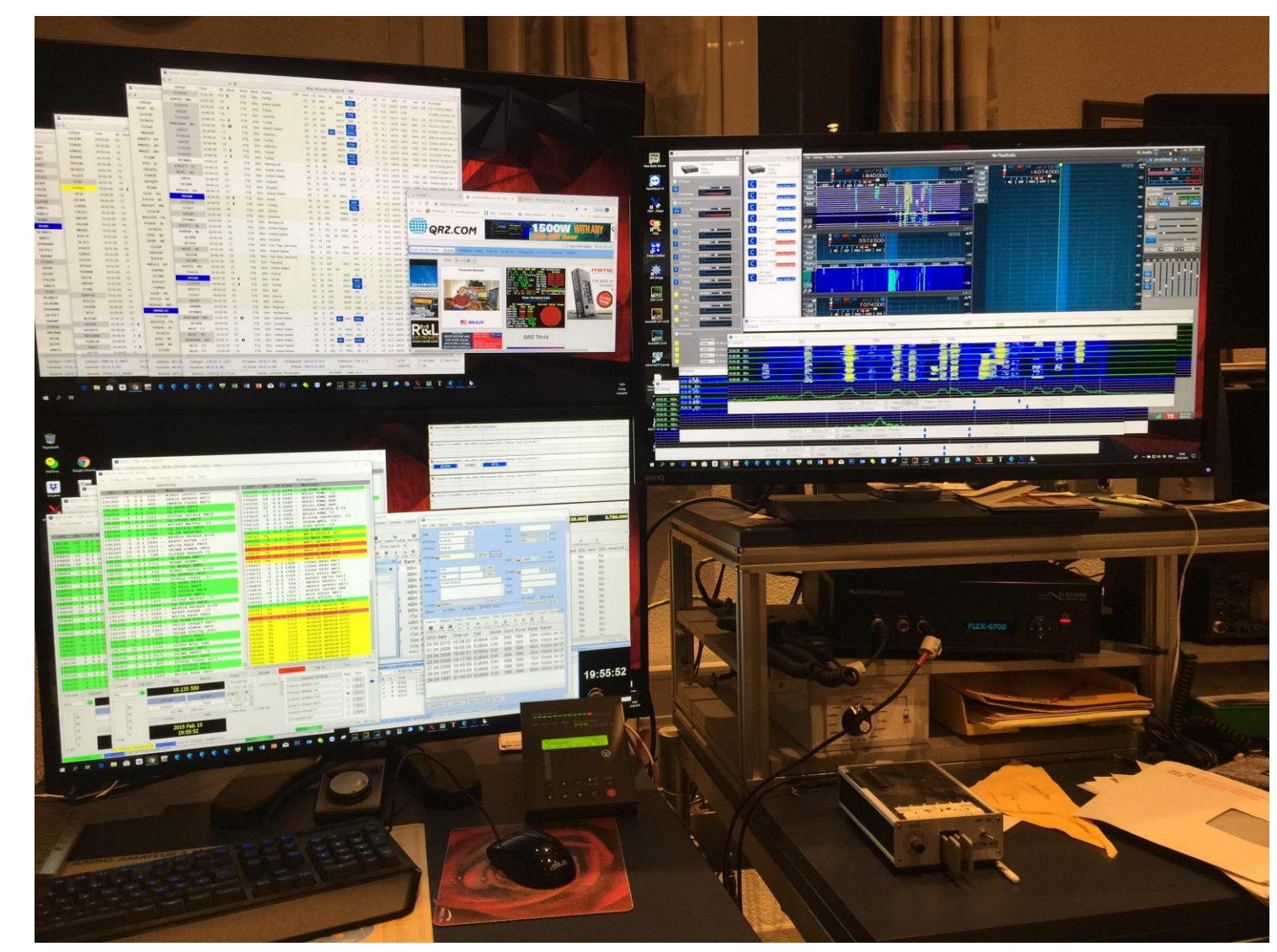

# **FT8 und DXen**

- Praktisch alle DXpeditionen benützen FT8 oder FT8 F/H. Nur selten benutzen sie noch RTTY.
- Für das DXen ersetzt FT8 nur bedingt gute Antennen, Greyline.
- Auf den Lowbands braucht es für das DXen trotz FT8 Empfangsantennen
- FT8 eignet sich zum DXCC-Sammeln mit  $E_s$  auf 6 Meter
- Chance für PLC, Antennengeschädigte usw.

# **FT8-DX-Workflow (1)**

**1. Schritt: HamAlert einrichten, von ClubLog automatische Eingabe aller fehlenden:**

- **DXCC nach Modi z.B. digitalen DXCCs**
- **Bandpunkte**
- **IOTAs**

#### https://hamalert.org/

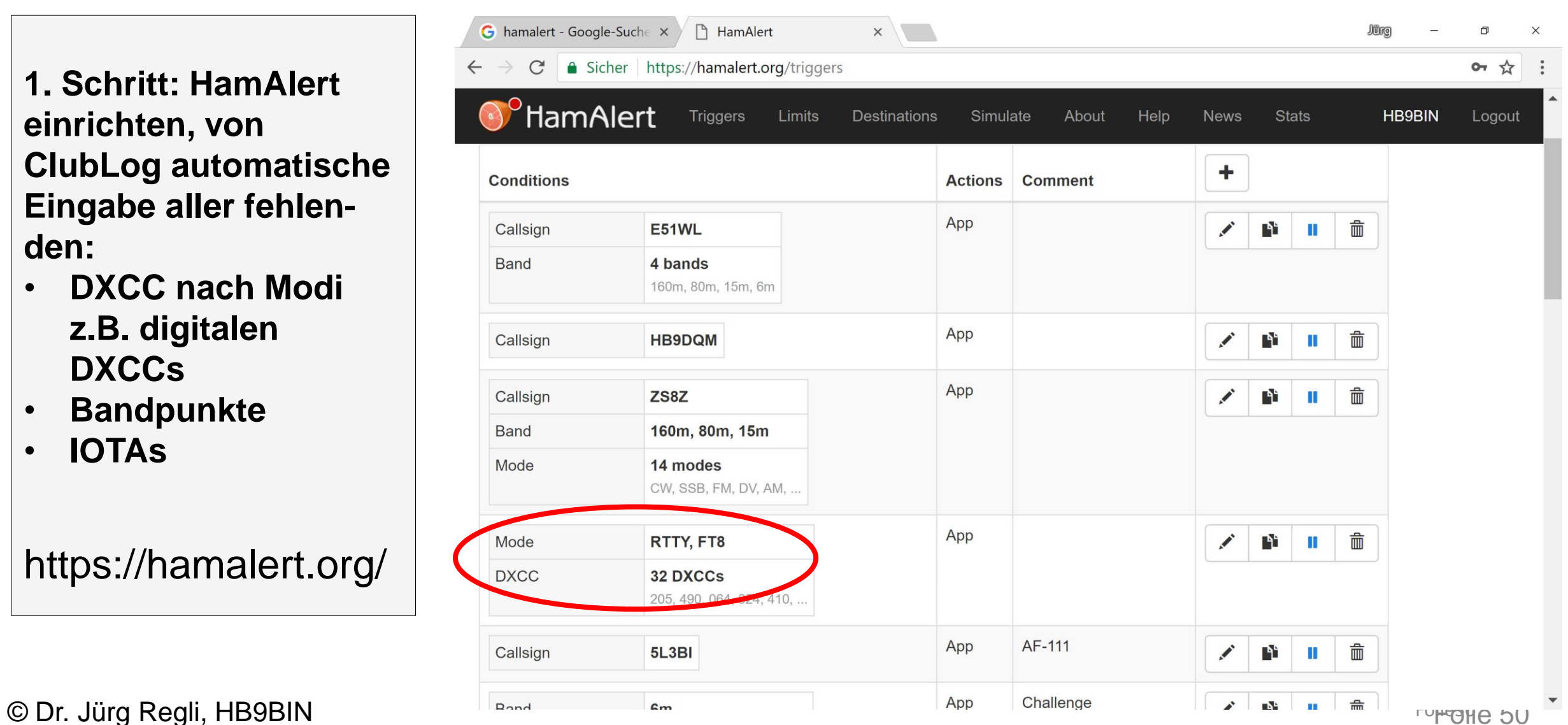

# **FT8-DX-Workflow (2)**

- **2. Schritt: Alert beachten**
- **Warnung auf dem Smartphone durch HamAlert für Panama in FT8**
- **17:36Z: HP1AVS in FT 8 auf 18.100 MHz Quelle: PSKR**
- **Beamrichtung einstellen**

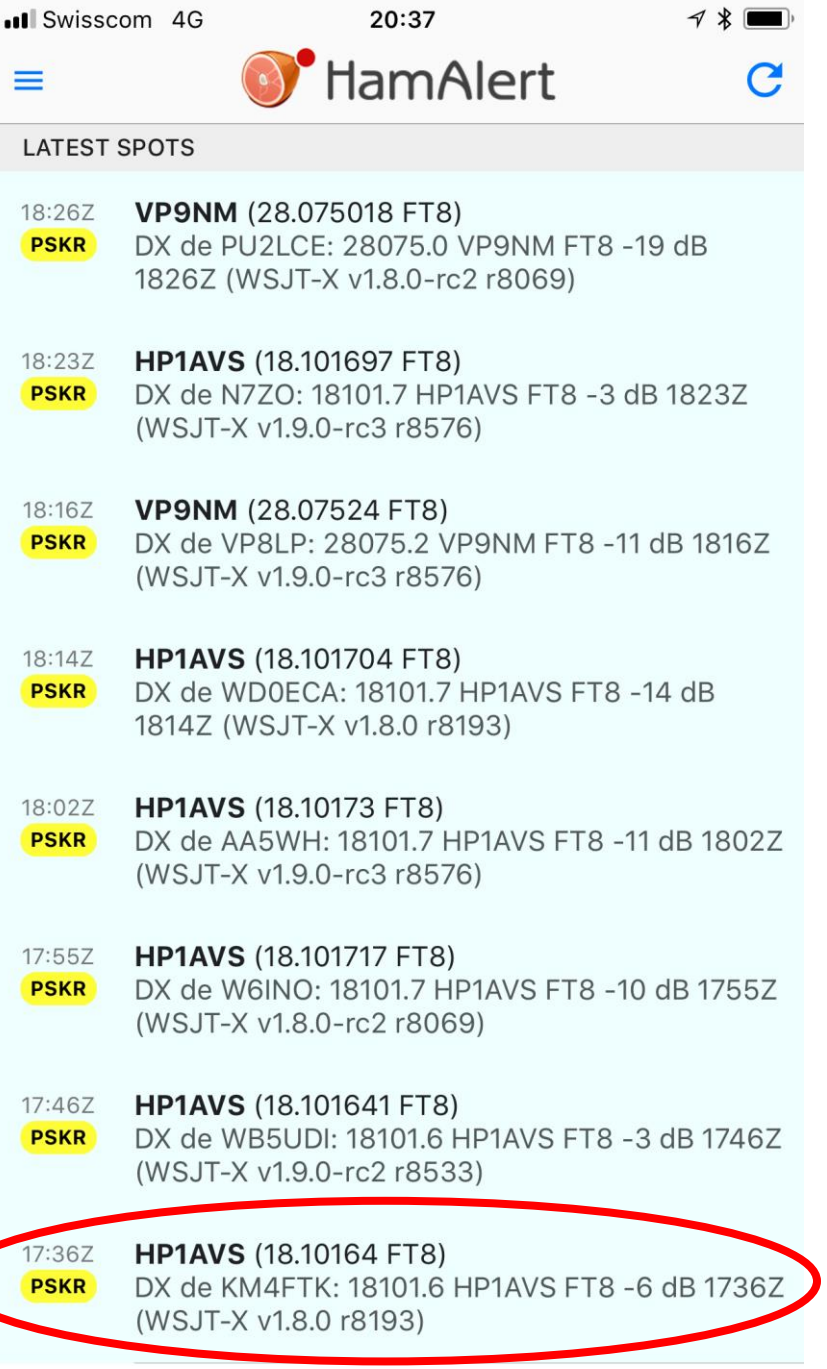

 $PSKR$  N de NOIL 50314 0 YE3WM ET8 -7 dR 17007

© Dr. Jürg Regli, HB9BIN For the State of the State of the State of the State of the State of the State of the State of the State of the State of the State of the State of the State of the State of the State of the State o

# **FT8-DX-Workflow (3)**

- **3. Schritt: QSO machen**
- **HP1AVS: RST -21 bis -23 dB** → **Loosing Propagation**
- **Sonnenuntergang in HB 17:46** → **Grey-Line-QSO**

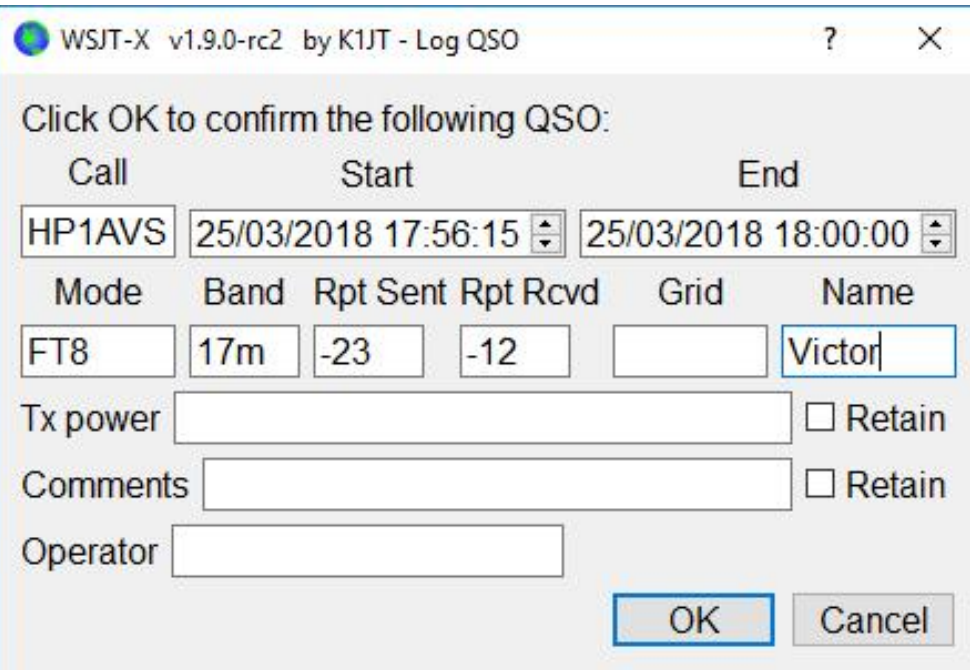

© Dr. Jürg Regli, HB9BIN

#### **Rx Frequency**

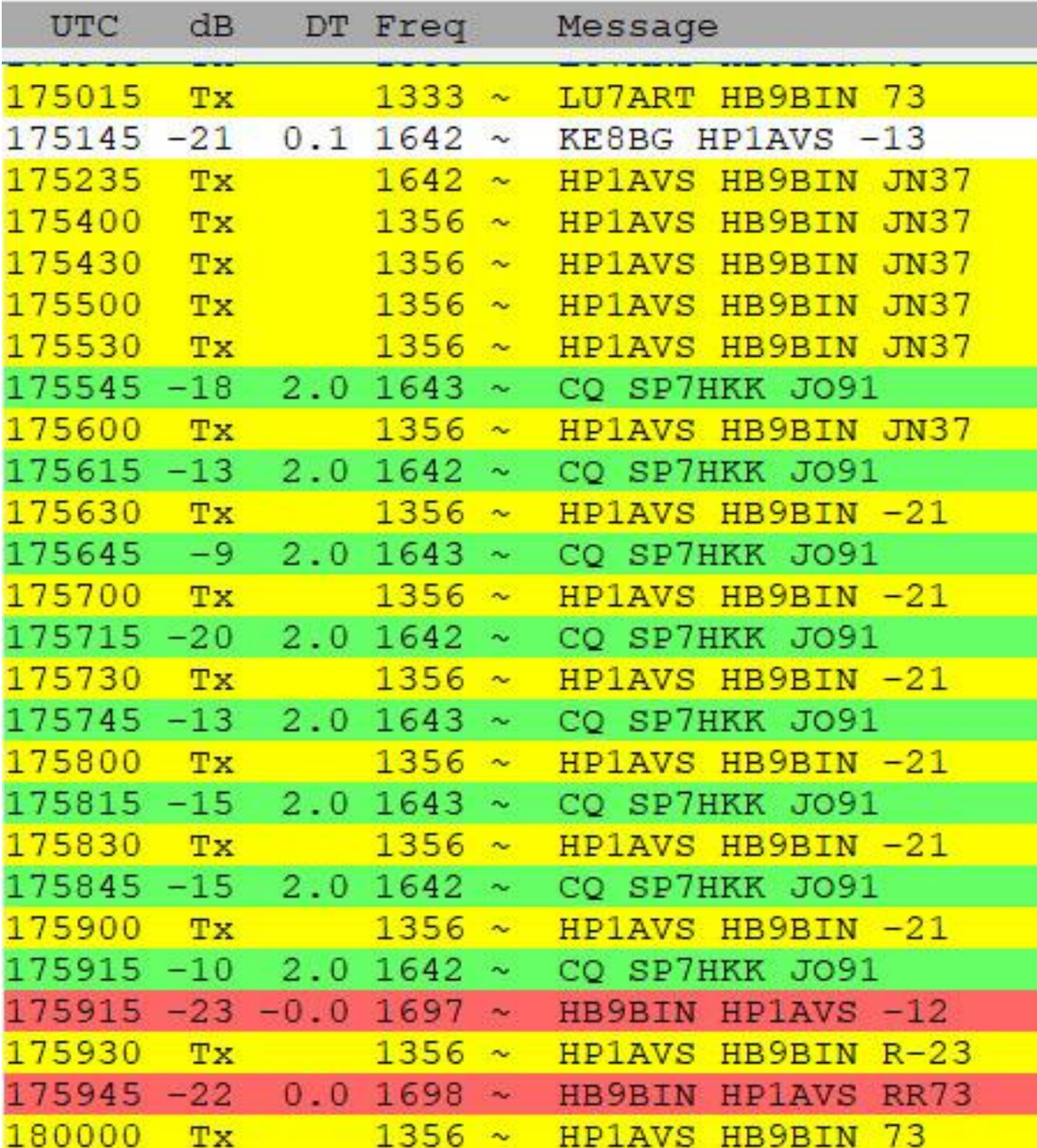

# **FT8-DX-Workflow (4)**

- **4. Schritt: QSL**
- **Der grösste Teil der FT8-QSO wird auf LotW hochgeladen**
- **HP1AVS will jedoch eine direkte QSL-Karte.**

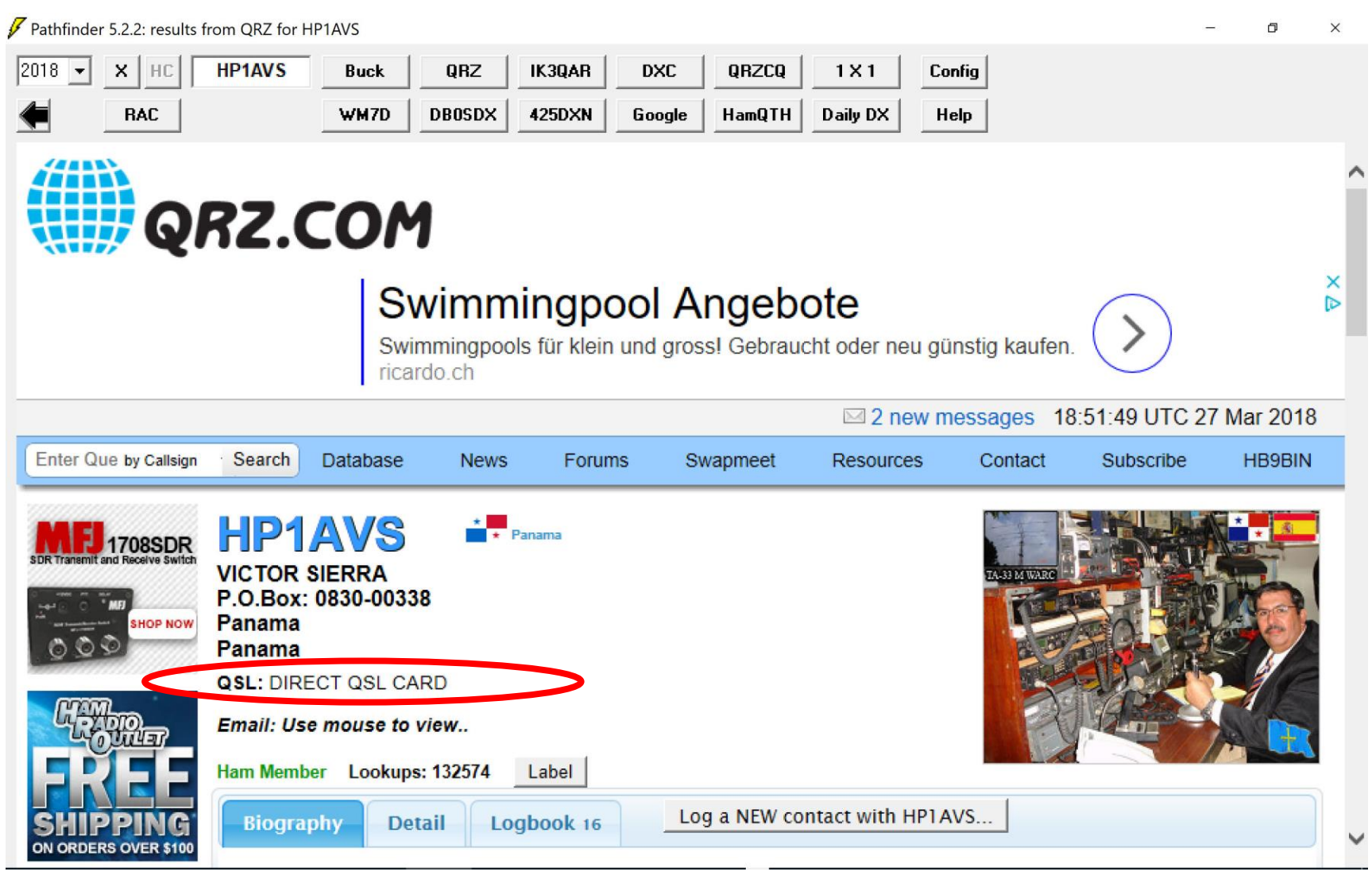

# **FT8 und sporadische E-Öffnungen**

#### Keine F2 Öffnungen auf 6 Meter **Problematik von multi-hop-E<sub>S</sub>-Öffnungen:**

- Schwache Signale
- Schwund bei den Signalen (QSB)
- Kurzzeitige Bandöffnungen In diesen Situationen wünscht man sich ein schnelles QSO, das die minimal notwendigen QSO-Inhalte fehlerfrei überträgt.

## → **Lösung FT8**

- **Datum:** 12.6.2018
- **Dauer:** 22:00 bis 00:00 HBT
- **QRG:** 6 Meter

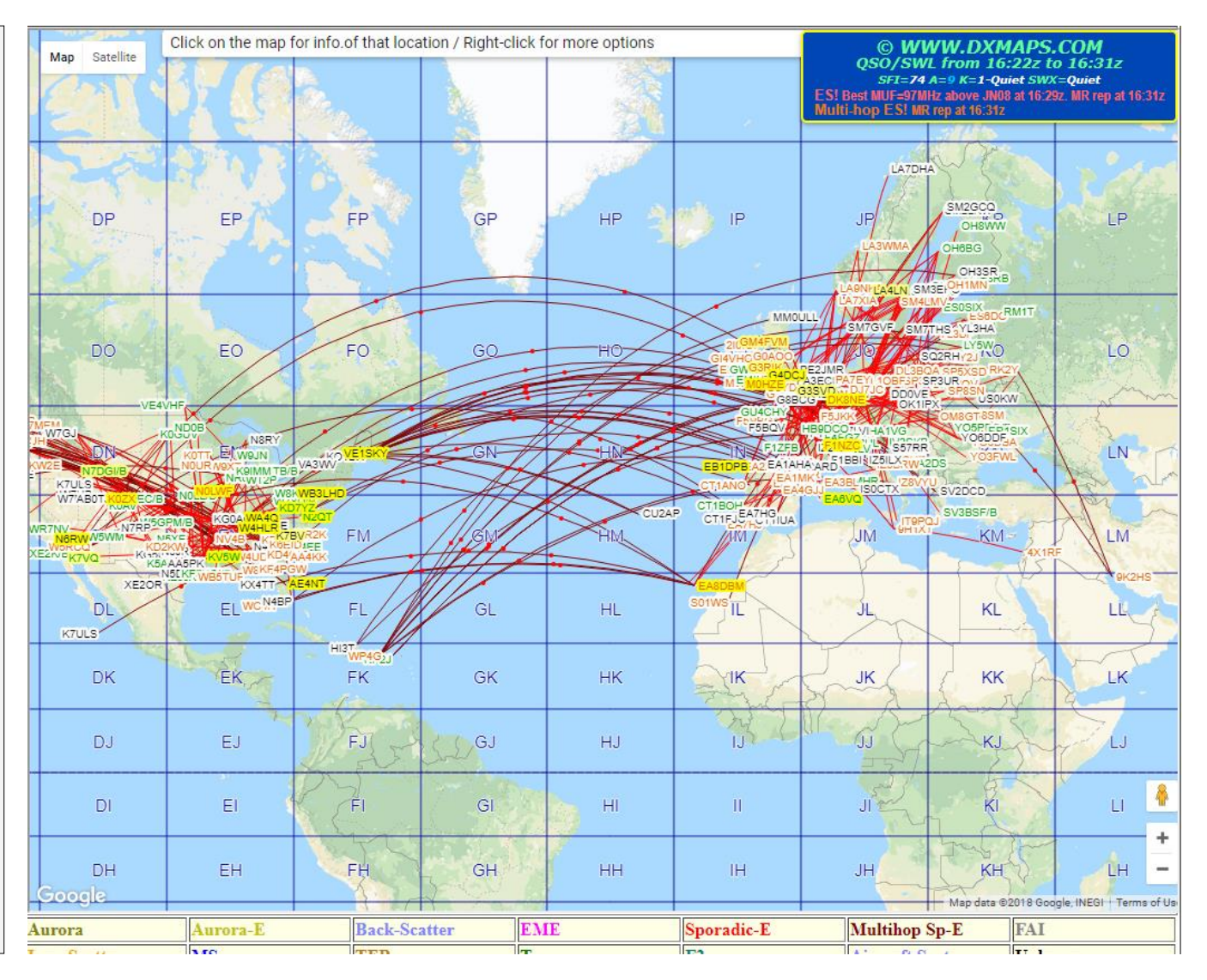

# **Signalschwankungen in einer sporadische E-Öffnung**

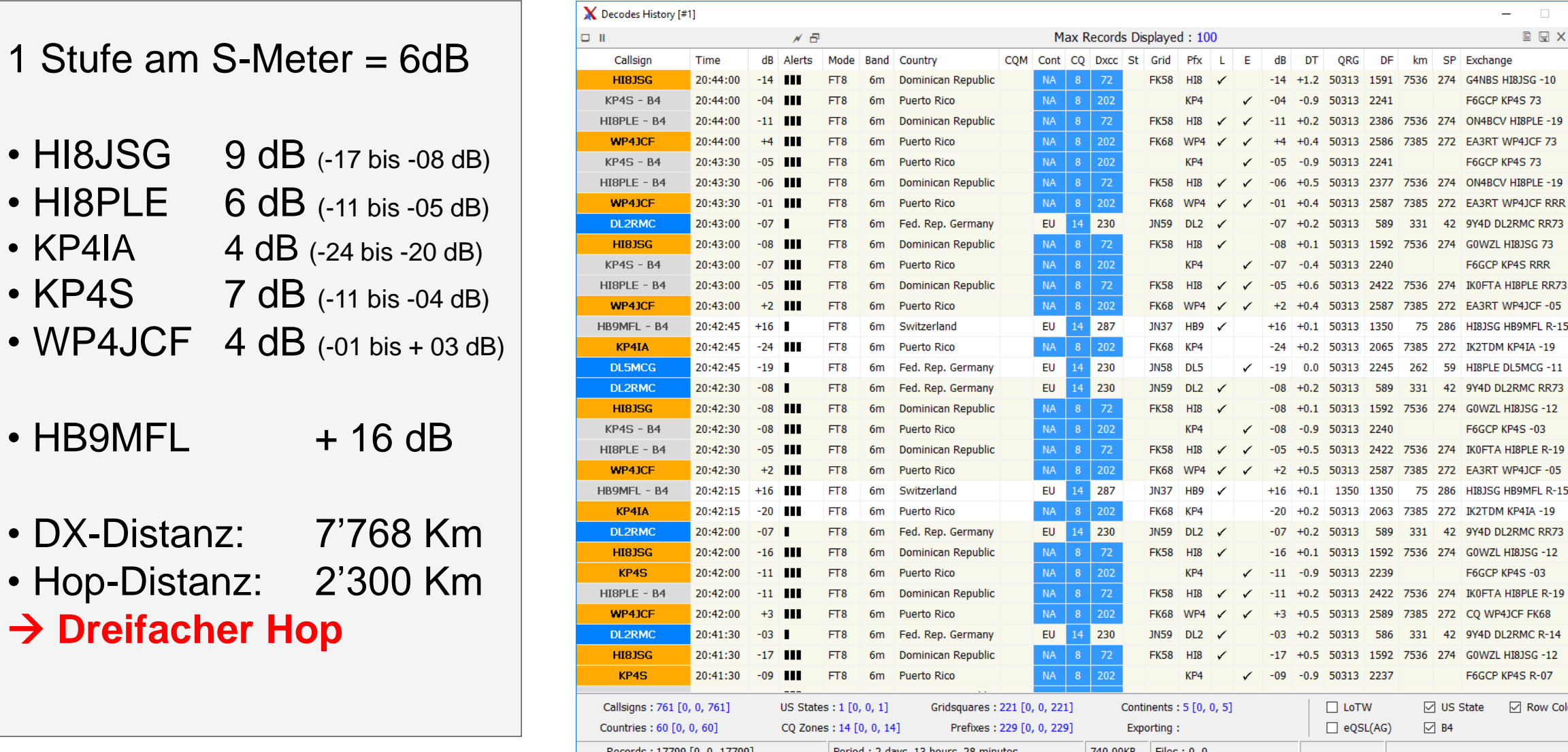

© Dr. Jürg Regli, HB9BIN Folie 55

 $\sim$ 

**F6GCP KP4S 73** 

F6GCP KP4S 73

F6GCP KP4S RRR

75 286 HI8JSG HB9MFL R-15

262 59 HI8PLE DL5MCG -11 331 42 9Y4D DL2RMC RR73

F6GCP KP4S -03

F6GCP KP4S -03

F6GCP KP4S R-07 ☑ US State **⊘ Row Colors** 

75 286 HI8JSG HB9MFL R-15

331 42 9Y4D DL2RMC RR73

331 42 9Y4D DL2RMC R-14

 $\boxdot$  B4

331 42 9Y4D DL2RMC RR73

km SP Exchange

 $\times$  $\mathbf{E} \times \mathbf{A}$ 

## **PSK-Reporter**

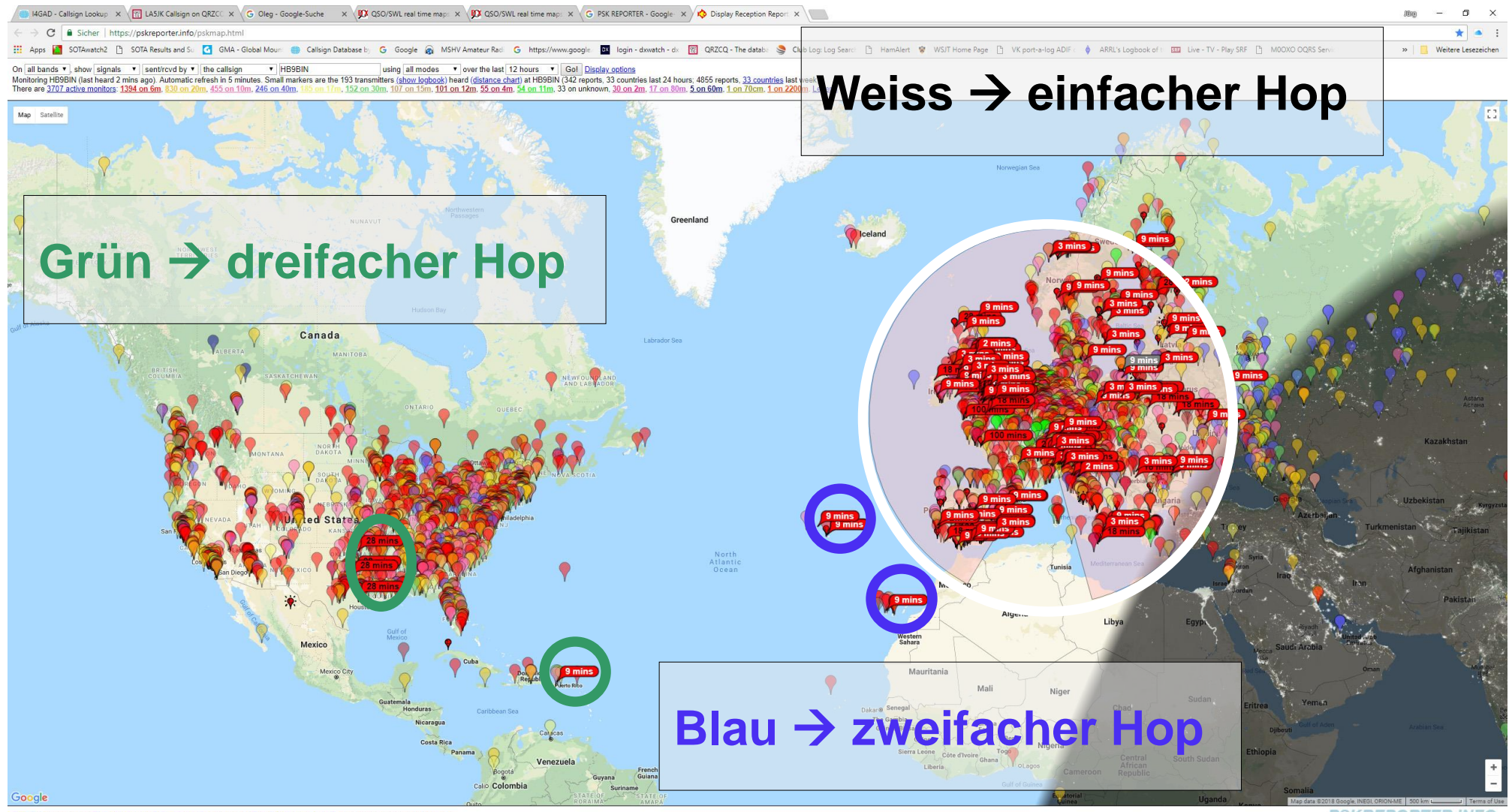

Statistics. Comments to Philip Gladstone. Online discussion. Hosting by Fast Serv Networks, LLC. Reception records: 3,650,823,632

**PSKREPORTER.INFO** 

# **FT8 Digital Mode Club**

- [http://ft8dmc.eu](http://ft8dmc.eu/)
- Gratis Mitgliedschaft
- Herausgeber von zahlreichen Gratisdiplomen

#### **UltimateAAC software**

http://www.epcmc.eu/index.php?option=com\_ph [ocadownload&view=category&id=](http://www.epc-mc.eu/index.php?option=com_phocadownload&view=category&id=2:windows&lang=de) 2:windows&lang=de

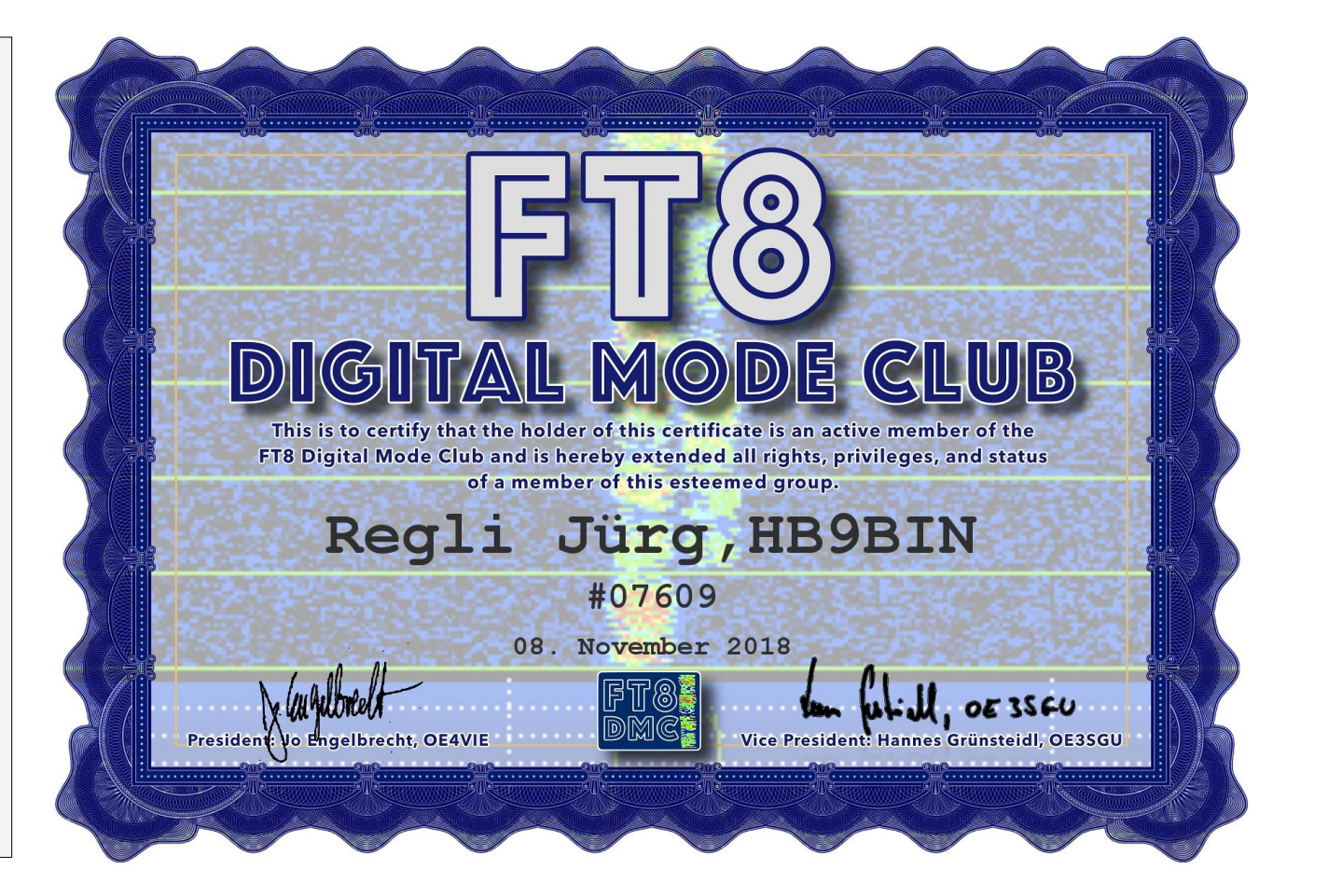

# **25 FT8 Awards**

- **Doppelklick auf Award**  → **Diplomregeln**
- Results for C:\Daten\Logs\ADIF Exporte von HRD\FT8 11.11.2018.ADI on 2018 -11 -11
- YOU HAVE WORKED NEW: WAC, WAGCC, WAJCA, WAICA, WAIPA, WAAA, WFOA, WGA, WVGA6, WAE, WAAC, WASA, WAGB, OHCA, OHCA20, WICA, WAIA, WASCA, WSCA, WBSA, WSA, WPX, WPX160, WPX80, WPX40, WPX30, WPX20, WPX17, WPX15, WPX6 AWARDS → **30 Diplome**

# **FT8 Digital Mode Club**

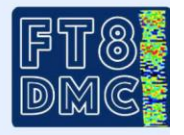

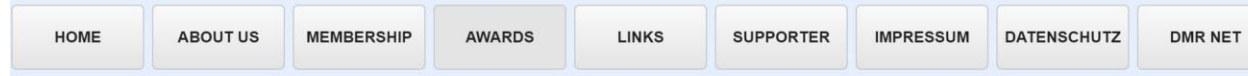

For award rules click on award! All awards are FREE!

Special thanks to EPC and Heinz, DK5UR for supporting us with his UltimateAAC software, and endless time programing it for us, this is true "HAM Spirit"

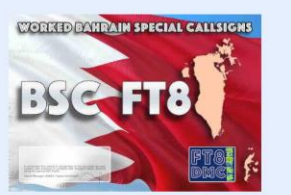

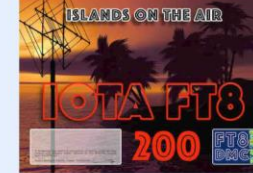

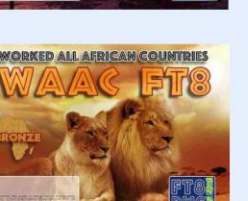

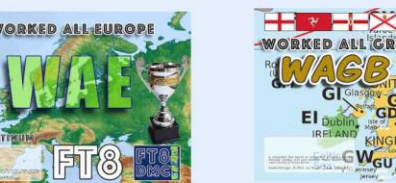

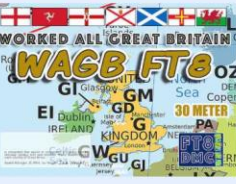

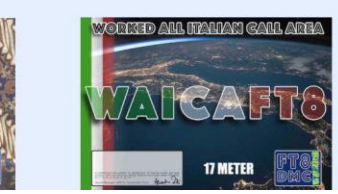

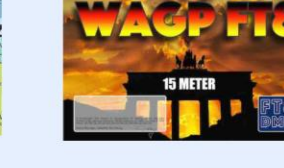

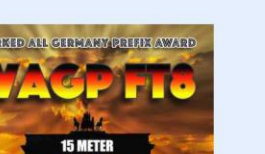

ONE HUNDRED COUNTRIES

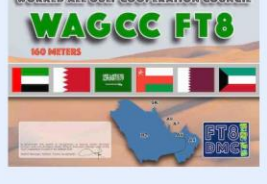

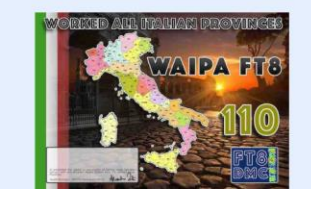

# **DX CENTURY CLUB (DXCC)**

#### **DXCC mixed und/oder digital**

- Herausgeber: ARRL
- QSL-Karten und/oder LoTW-Bestätigungen
- 100 benötigte aktuelle DXCCs
- Alle digitalen Modi: JT65, FT8 usw.
- QRG: 160 bis 10 Meter

## **DXCC Honor Roll**

- Total Anzahl DXCCs: 340
- Notwendige DXCCs: 331

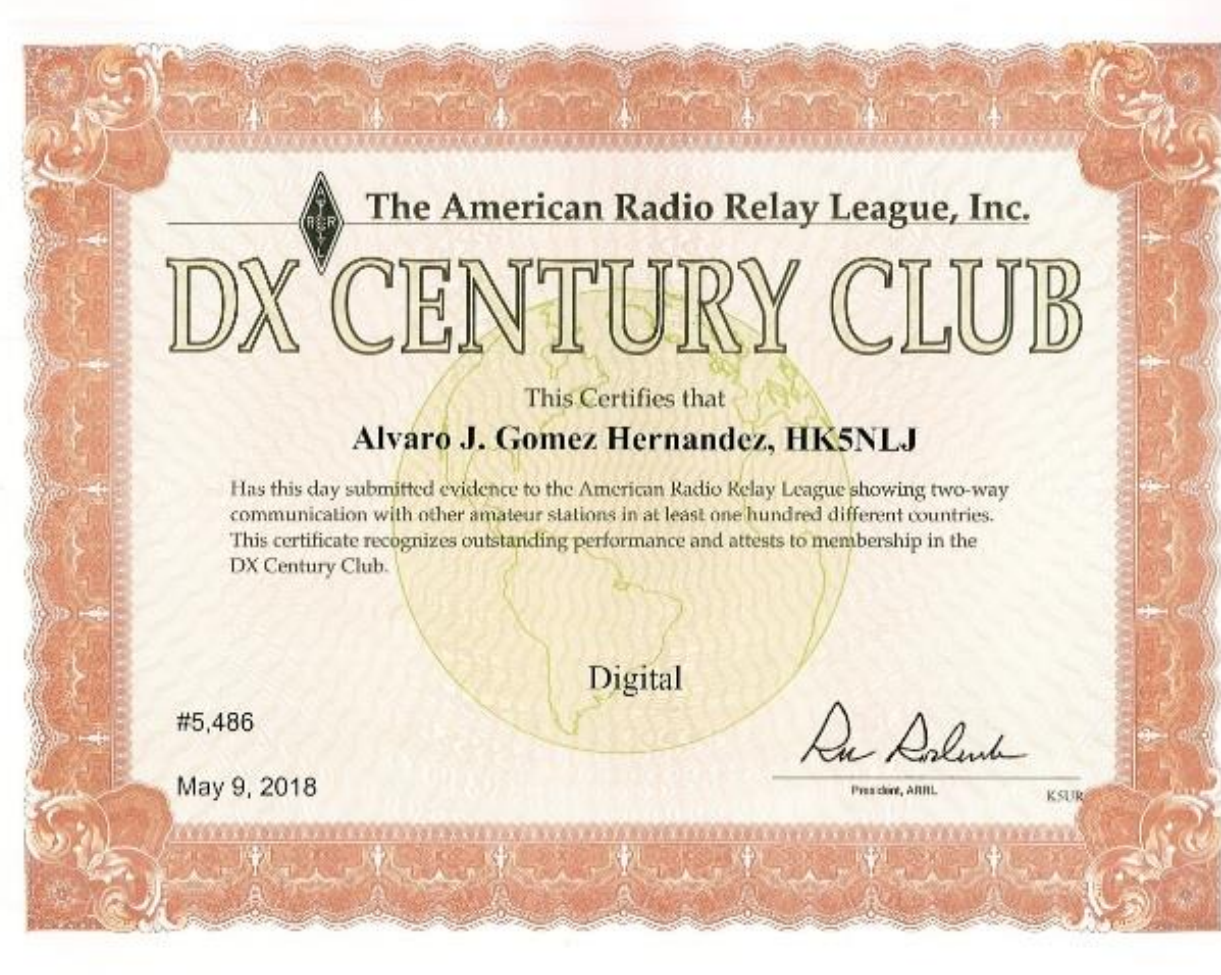

# **Worked All Continents (WAC)**

## **WAC**

- Herausgeber: IARU
- QSL-Karten
- Alle 6 Kontinente Afrika, Asien, Europa, Nord-, Südamerika, Ozeanien,
- Kosten 18\$
- QRG: 160 bis 10 Meter

## **5 Band WAC**

- 80, 40, 20, 15 und 10 Meter
- http://www.arrl.org/files/file/DXC [C/2016%20wac%20app\(3\).pdf](http://www.arrl.org/files/file/DXCC/2016%20wac%20app(3).pdf)

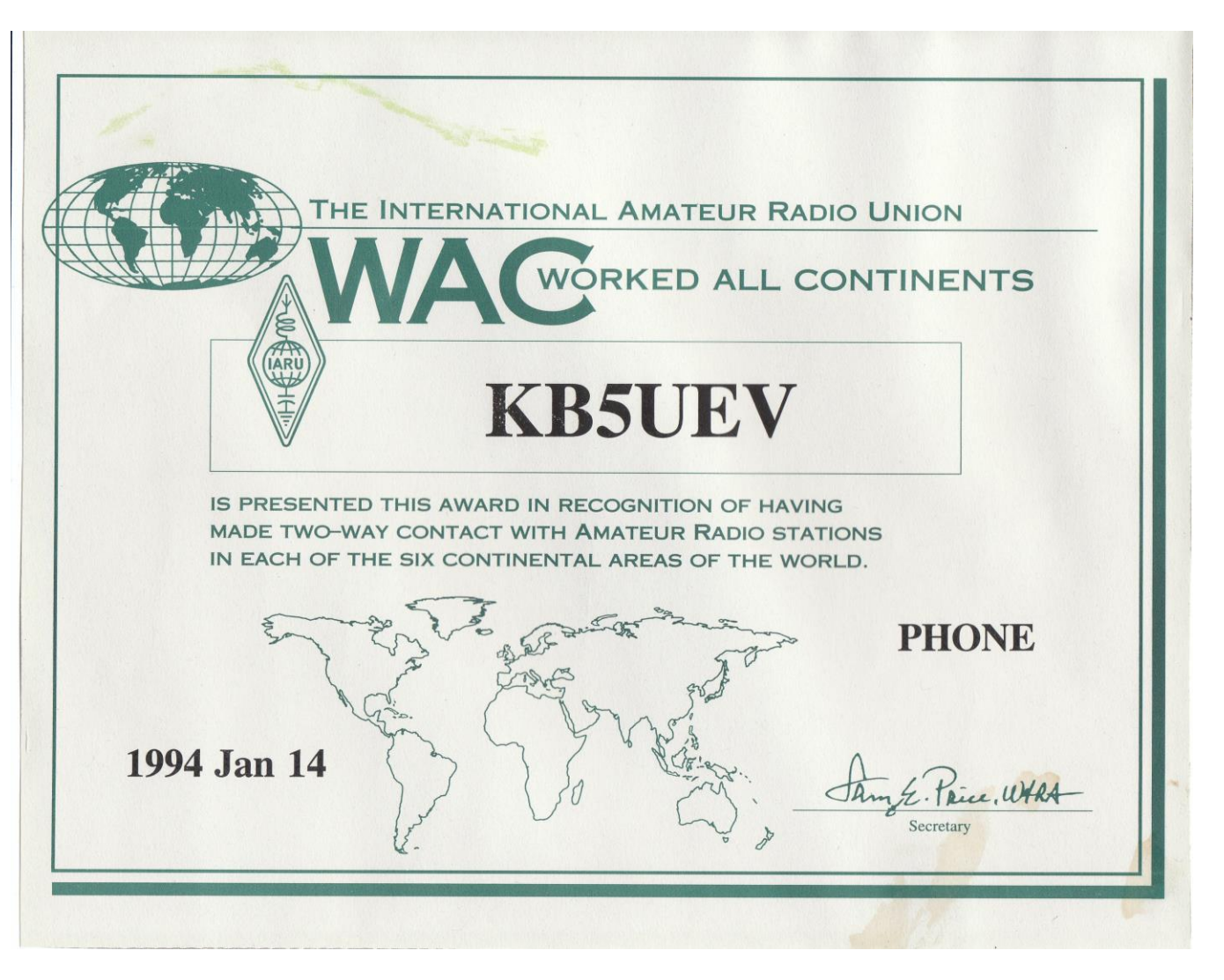

# **Worked All Prefixes (WPX)**

## **WPX mixed und/oder digital**

- Herausgeber: CQ Amateur Radio mit LoTW
- Voraussetzung digital: 300 Prefixes durch QSL und/oder LoTW bestätigt

## **WPX Honor Roll**

• 600 Prefixes

## **WPX Award of Excellence**

• 1'000 Prefixes **WPX Rules**

http://www.cq-amateur[radio.com/cq\\_awards/cq\\_wpx\\_awards/cq](http://www.cq-amateur-radio.com/cq_awards/cq_wpx_awards/cq-wpx-award-rules-022017.pdf) -wpx-award-rules-022017.pdf

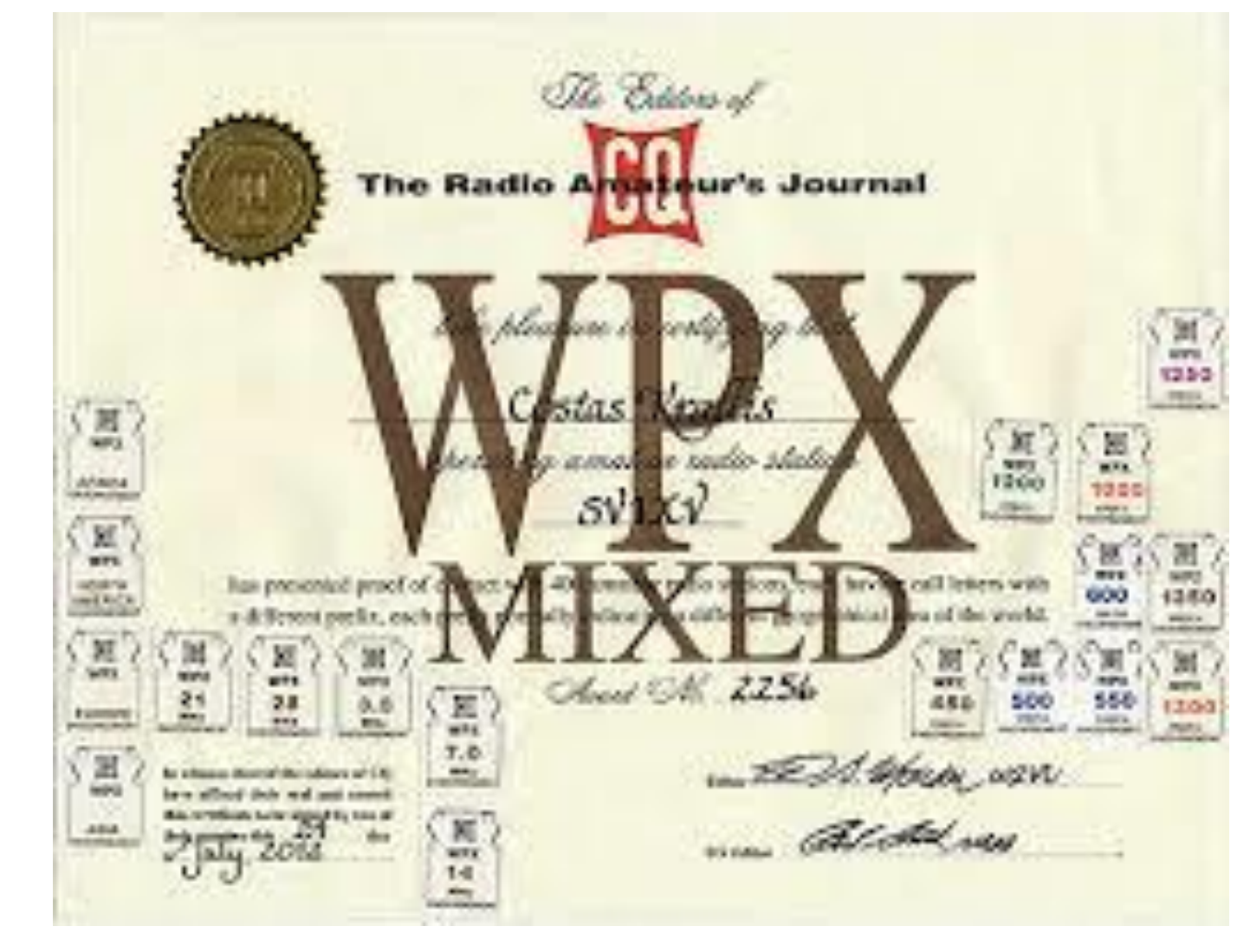

# **Worked All States (WAS)**

## **WAS mixed und/oder digital**

- Herausgeber: ARRL
- Voraussetzung: 50 US-Bundesstaaten QSL und/oder LoTW-Bestätigungen
- Endorsement für jedes Band ausser 60 Meter
- 5 Band WAS für 80, 40, 30, 20, 10 Meter
- ARRL WAS Rules: [http://www.arrl.org/files/file/WAS\\_R](http://www.arrl.org/files/file/WAS_Rules_2015_with_fees.pdf) ules\_2015\_with\_fees.pdf

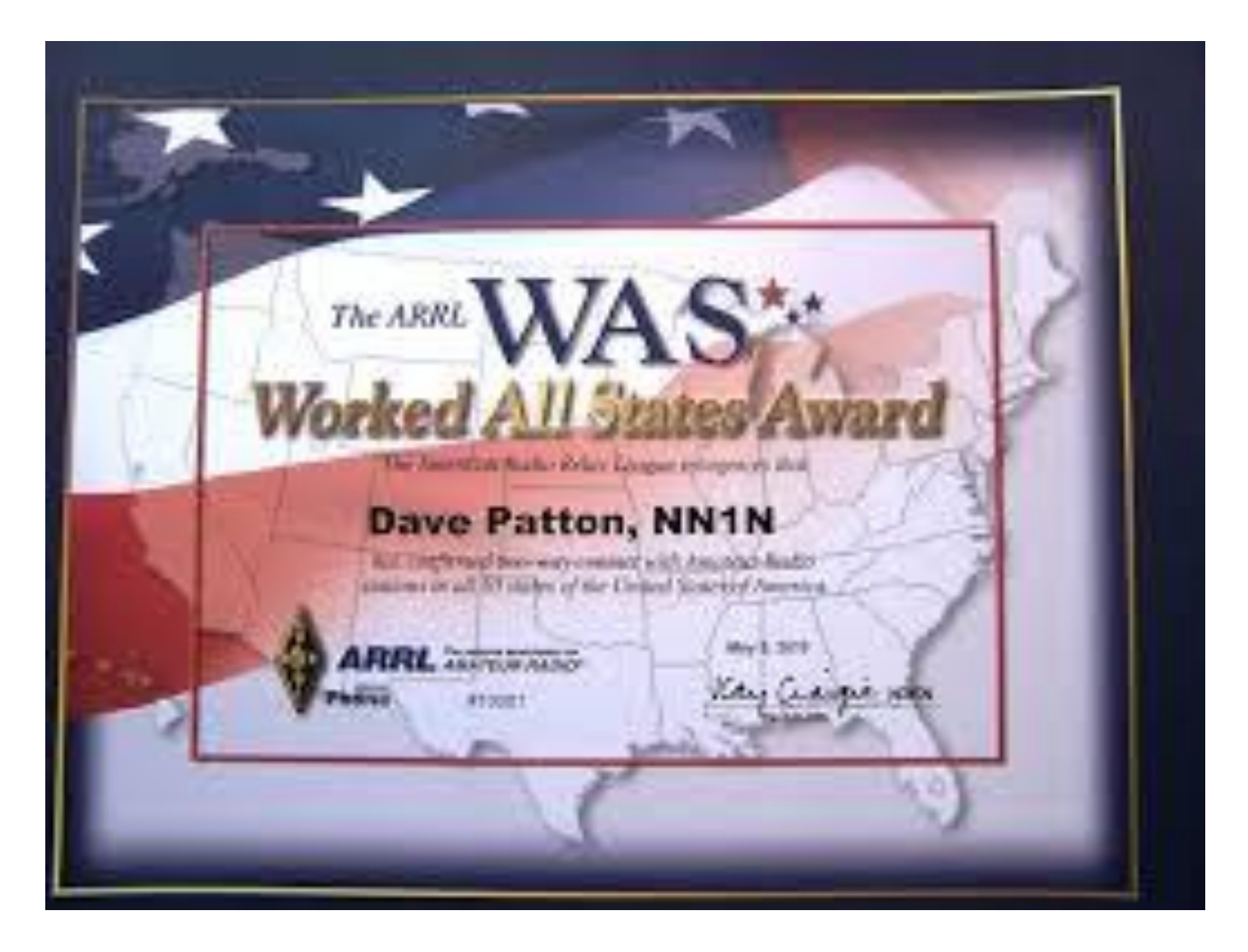

# **Diplomübersicht mit LoTW**

## **Logbook of the Word (LoTW)**

- Voraussetzung: LoTW-Konto (Einschicken einer Lizenzkopie)
- Einfache Diplomverwaltung für DXCC, WPX
- Keine Notwendigkeit von QSL-Karten
- LoTW-Bestätigungen genügen!
- Viele FT8-Benutzer laden ihr Log auf LoTW hoch.

## **Die Beantragung eines LoTW-Kontos lohnt sich!**

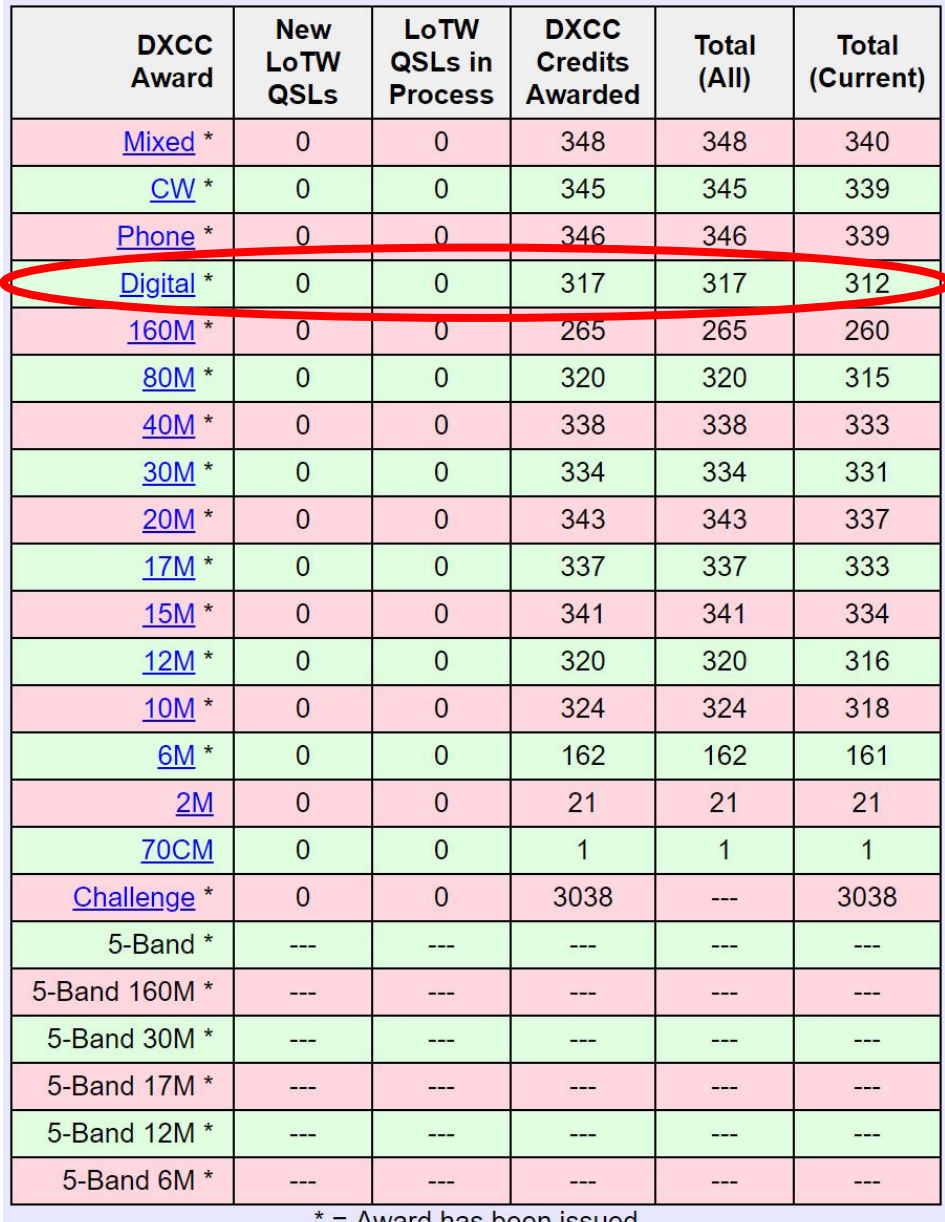

# **Bis jetzt 3 Vorträge: DXen, SOTA, FT8** → **6 Meter?**

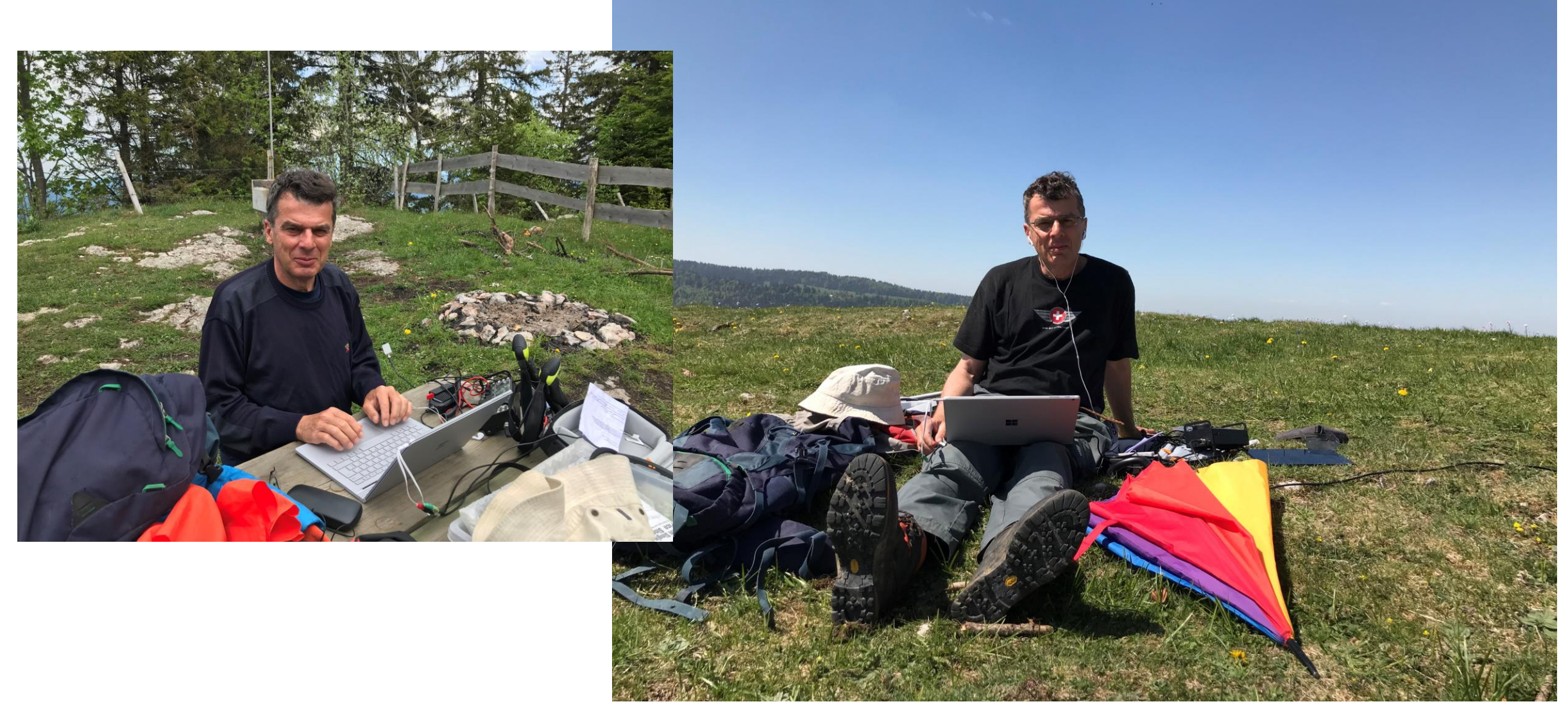

## **Demonstration**

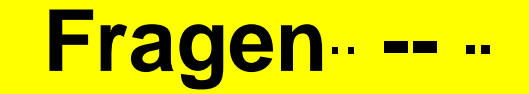

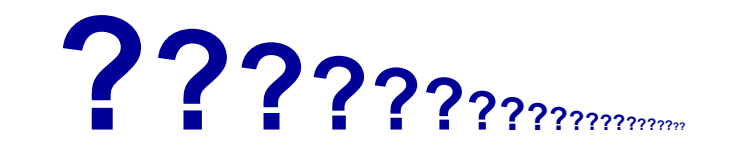

**??? ??? I**